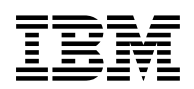

# **Program Directory for z/VM**

version 5 release 2

Program Number 5741-A05

for Use with z/VM V5.2

Document Date: December 2005

GI11-2860-00

 **Note!** 

Before using this information and the product it supports, be sure to read the general information under ["Notices" on page 37.](#page-42-0)

This program directory, dated December 2005, applies to z/VM™ version 5 release 2 , Program Number 5741-A05.

A form for reader's comments appears at the back of this publication. When you send information to IBM®, you grant IBM a nonexclusive right to use or distribute the information in any way it believes appropriate without incurring any obligation to you.

#### © **Copyright International Business Machines Corporation 1990, 2005. All rights reserved.**

Note to U.S. Government Users — Documentation related to restricted rights — Use, duplication or disclosure is subject to restrictions set forth in GSA ADP Schedule Contract with IBM Corp.

## **Contents**

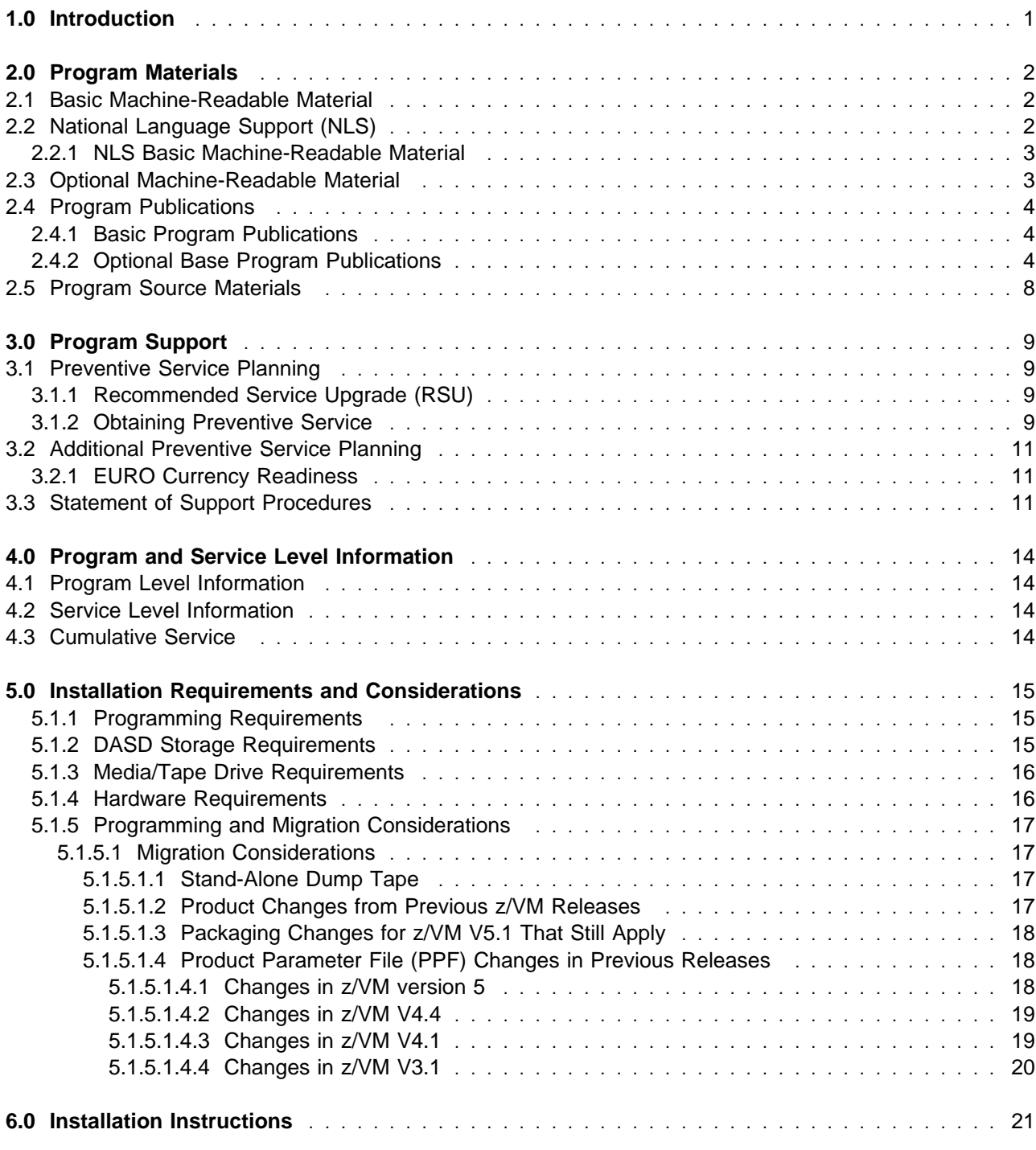

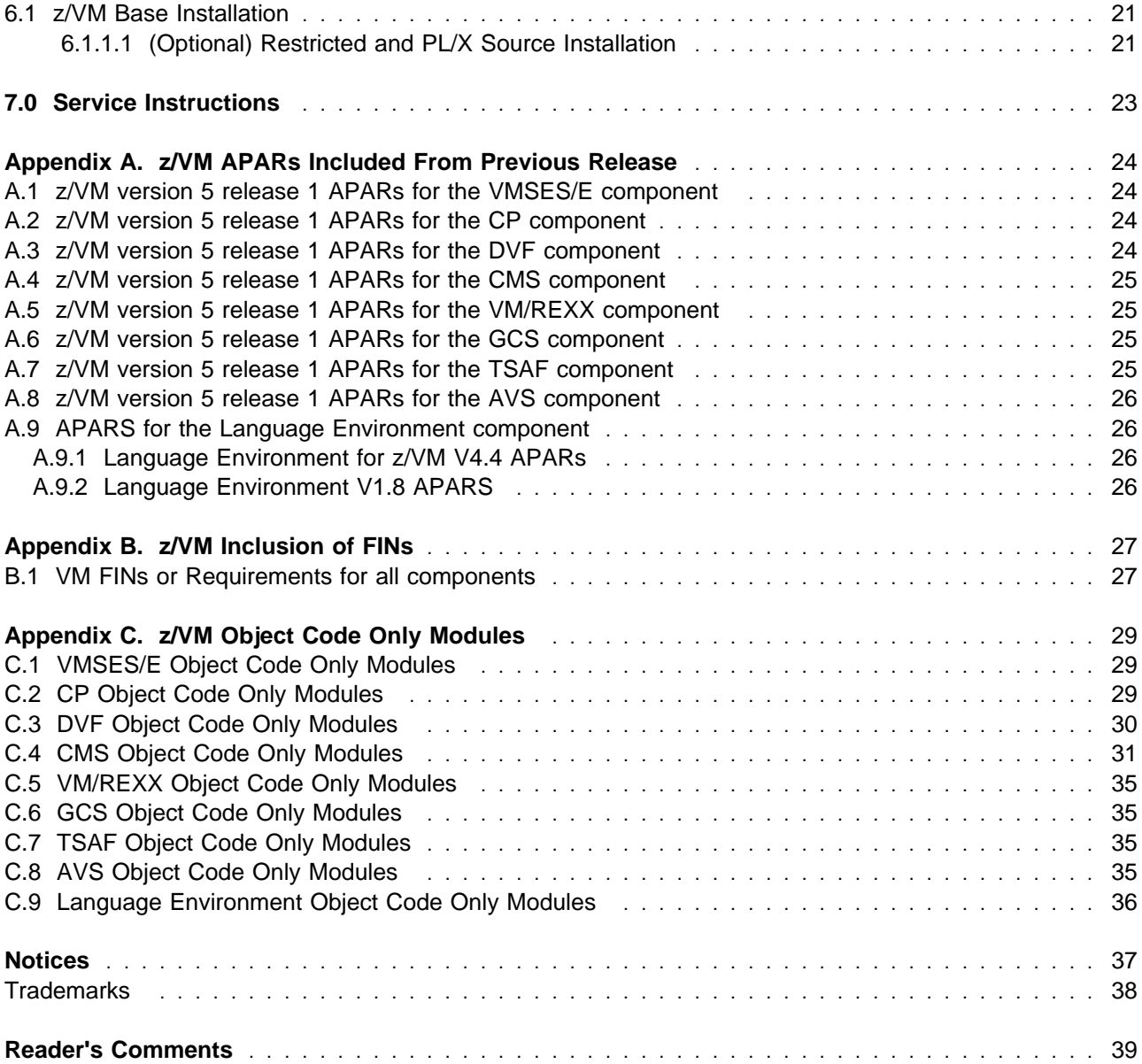

# **Figures**

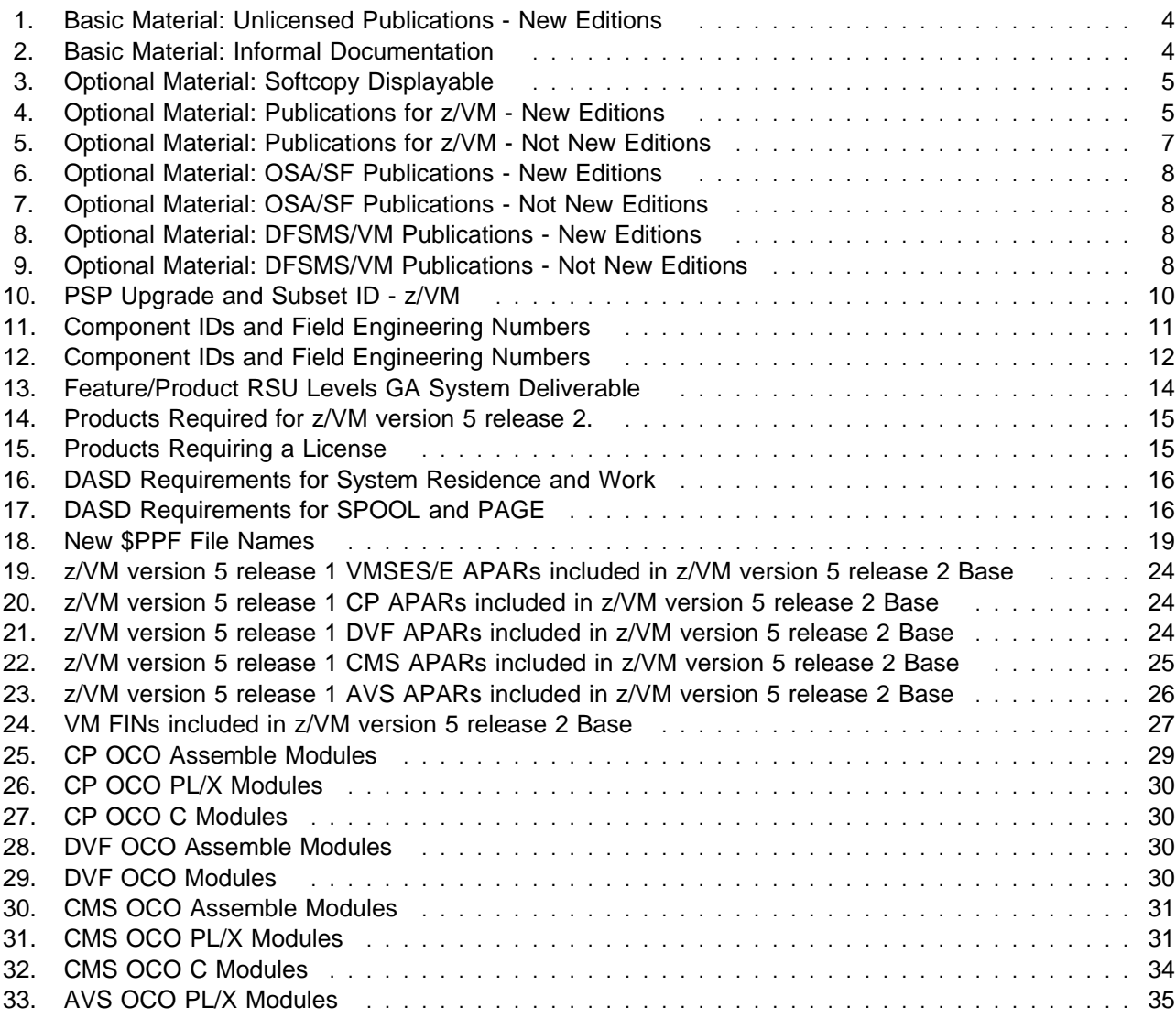

## <span id="page-6-0"></span>**1.0 Introduction**

This program directory is intended for the system programmer responsible for program installation and maintenance. It contains information concerning the material and procedures associated with the installation of z/VM version 5 release 2. You should read all of this program directory before installing the program and then keep it for future reference. Section [3.1, "Preventive Service Planning" on page 9,](#page-14-0) tells you how to find any updates to the information and procedures in this program directory.

The program directory contains the following sections:

- [2.0, "Program Materials" on page 2](#page-7-0) identifies the basic and optional program materials and documentation for z/VM.
- [3.0, "Program Support" on page 9](#page-14-0) describes the IBM support available for z/VM.
- [4.0, "Program and Service Level Information" on page 14](#page-19-0) lists the program levels of the required licensed products and the service level of z/VM.
- [5.0, "Installation Requirements and Considerations" on page 15](#page-20-0) identifies the resources and considerations for installing and using z/VM.
- [6.0, "Installation Instructions" on page 21](#page-26-0) provides information regarding the installation process for z/VM.
- [7.0, "Service Instructions" on page 23](#page-28-0) provides information regarding the service process for z/VM.
- [Appendix A, "z/VM APARs Included From Previous Release" on page 24](#page-29-0) lists the APARs and PTFs incorporated into z/VM.
- [Appendix B, "z/VM Inclusion of FINs" on page 27](#page-32-0) lists the FIN APARs and FIN PITS problem records incorporated into z/VM.
- [Appendix C, "z/VM Object Code Only Modules" on page 29](#page-34-0) lists the Object Code Only modules within z/VM.

## <span id="page-7-0"></span>**2.0 Program Materials**

An IBM program is identified by a program number and a feature code. The program number for z/VM version 5 release 2 is 5741-A05.

The program announcement material describes the features supported by z/VM version 5 release 2. Ask your IBM marketing representative for this information if you have not already received a copy.

The following sections identify:

- The basic and optional program materials available with this program
- National Language Support (NLS).

### **2.1 Basic Machine-Readable Material**

Refer to the *IBM z/VM V5.2 enhances scalability for virtualization on System z9 and zSeries, including Linux guests* Software Announcement, 205-168, for information about ordering z/VM version 5 release 2 and its features.

The distribution medium for the z/VM System Deliverable is 3480 tape cartridge, 3590 tape cartridge, or DVD. (The DVD format is a binary image and not DDR format.) The tapes and DVD support install to 3390 DASD model 3 and model 9. The DVDs also support install to FCP-attached IBM TotalStorage® SCSI disks or equivalent.

**Note:** The licensed products orderable through the z/VM V5.2 SDO are eligible for internet delivery. This does not include the z/VM operating system (z/VM System Deliverable).

#### **Please refer to the Media Report, that comes with your order, for a description of the contents of each individual deliverable.**

See [6.0, "Installation Instructions" on page 21](#page-26-0) for more information about how to install the program.

### **2.2 National Language Support (NLS)**

The distribution medium for NLS is 3480 tape cartridge, 3590 tape cartridge, or electronically, if ordering the z/VM SDO through ShopzSeries.

**Note:** The program machine-readable materials contain "Restricted Materials of IBM."

### <span id="page-8-0"></span>**2.2.1 NLS Basic Machine-Readable Material**

The NLS basic material that is available is DFSMS/VM Kanji. It is shipped as a separately orderable free feature of the z/VM V5.2 SDO (5741-A06). If you need DFSMS/VM Kanji you can order it when you order z/VM through the SDO. If you are installing on SCSI disks and you need DFSMS/VM Kanji, you must order it electronically.

### **2.3 Optional Machine-Readable Material**

The DFSMS feature of z/VM no longer comes as part of the z/VM deliverable. It is now an optionally orderable free feature of the z/VM V5.2 SDO.

The z/VM Restricted Source feature and the PL/X Source feature are no longer shipped with the z/VM deliverable. Both are available as no-charge downloads from IBM Resource Link™ at:

**www.**ibm.com/servers/resourcelink/

In order to download either of these features you need to:

- be registered with Resource Link
- have a license for z/VM V5.2

Entitlement will be verified when you request this source code. After your approval, you will receive instructions describing how to download the source code for these features.

Information on downloading the source features can be found in section [6.1.1.1, "\(Optional\) Restricted and](#page-26-0) [PL/X Source Installation" on page 21.](#page-26-0)

#### **Notes:**

1. The optional machine-readable source material contains "Restricted Materials of IBM."

### <span id="page-9-0"></span>**2.4 Program Publications**

The following sections identify the basic and optional publications for z/VM version 5 release 2.

### **2.4.1 Basic Program Publications**

Figure 1 identifies the basic program publications for z/VM base. One copy of each of these publications is included when you order the basic materials for z/VM version 5 release 2. For additional copies of any publication, visit the IBM Publications Center at their World Wide Web site:

**www.**ibm.com/shop/publications/order

*Figure 1. Basic Material: Unlicensed Publications - New Editions*

| <b>Publication Title</b>                                            | <b>Form Number</b> |
|---------------------------------------------------------------------|--------------------|
| z/VM: Guide for Automated Installation and Service                  | GC24-6099          |
| z/VM: License Information                                           | GC24-6102          |
| $z$ /VM: Getting Started with Linux on System $z9TM$ and $z$ Series | GC24-6096          |

Figure 2 identifies the informal documentation for z/VM. One copy of each publication is included with your z/VM V5.2 order.

*Figure 2. Basic Material: Informal Documentation*

| <b>Publication Title</b>                                                                                 | <b>Form Number</b> |
|----------------------------------------------------------------------------------------------------|--------------------|
| Program Directory for z/VM                                                                               | GI11-2860          |
| Program Directory for TCP/IP for z/VM                                                                    | GI11-2853          |
| Program Directory for Open Systems Adapter Support Facility Feature                                      | GI10-4801          |
| Program Directory for Hardware Configuration Definition and Hardware Configuration Manager<br>for $z/NM$ | GI11-2855          |
| Program Directory for Environmental Record Editing and Printing (EREP)                                   | GI10-8140          |
| Program Directory for Device Support Facilities ICKDSF                                                   | GI10-4514          |
| RSU Stacked Tape Memo                                                                                    | GI11-2852          |

### **2.4.2 Optional Base Program Publications**

The following figures contain information on the optional publications available for z/VM.

Optional publications are supplied in PDF or BookManager® format with z/VM. Some of these publications have printed versions. They can be ordered separately, for a fee, using the specific publication number through the IBM Publications Center at:

**www.**ibm.com/shop/publications/order

**4** z/VM Program Directory

Also at this site, a large number of publications are available online in various file formats, which can be downloaded free of charge.

z/VM offers unlicensed publications for approximately 60 products that run on z/VM in softcopy displayable form. The *IBM Online Library: z/VM Collection* CD-ROM or DVD contains all of the IBM libraries (unlicensed books only) that are available in IBM BookManager format for current VM system products and IBM licensed programs that run on z/VM. It also contains all of the z/VM base, additional facility and optional feature publications that are currently available in Adobe™ Portable Document Format (PDF). One copy of the CD-ROM and DVD z/VM Collection is shipped automatically with the z/VM product at no additional charge. Figure 3 identifies the z/VM softcopy displayable feature and order number for the CD-ROM and DVD media. Use the order number shown if you need to order additional copies.

*Figure 3. Optional Material: Softcopy Displayable*

| <b>Publication Title</b>                   | <b>Feature Number</b> | <b>Order Number</b> |
|--------------------------------------------|-----------------------|---------------------|
| IBM Online Library: z/VM Collection        | 7000                  | SK2T-2067 (CD-ROM)  |
| IBM Online Library: z/VM Collection on DVD | 7222                  | SK5T-7054 (DVD)     |

PDF and Bookmanager versions of the z/VM publications can also be be found at:

#### **www.**ibm.com/eserver/zseries/zvm/library/

For more information on the contents of the z/VM Collection, and to find out which format each publication comes in, refer to the "z/VM Library Guide" chapter in the *z/VM: General Information* manual.

Figure 4 identifies the optional unlicensed program publications for z/VM that have new editions.

*Figure 4 (Page 1 of 4). Optional Material: Publications for z/VM - New Editions*

| <b>Publication Title</b>                                    | <b>Form Number</b> |  |
|-------------------------------------------------------------|--------------------|--|
| z/VM: General Information                                   | GC24-6095          |  |
| z/VM: Service Guide                                         | GC24-6117          |  |
| z/VM: CMS Application Development Guide                     | SC24-6069          |  |
| z/VM: CMS File Pool Planning, Administration, and Operation | SC24-6074          |  |
| z/VM: CMS Callable Services Reference                       | SC24-6072          |  |
| z/VM: CMS Commands and Utilities Reference                  | SC24-6073          |  |
| z/VM: CMS Application Development Guide for Assembler       | SC24-6070          |  |
| z/VM: CMS Planning and Administration                       | SC24-6078          |  |
| z/VM: Program Management Binder and Loader for CMS          | SC24-6110          |  |
| z/VM: CP Planning and Administration                        | SC24-6083          |  |
| z/VM: CP Commands and Utilities Reference                   | SC24-6081          |  |
| z/VM: I/O Configuration                                     | SC24-6100          |  |

| <b>Publication Title</b>                                                             | <b>Form Number</b> |
|--------------------------------------------------------------------------------------|--------------------|
| z/VM: CP Messages and Codes                                                          | GC24-6119          |
| z/VM: CMS and REXX/VM Messages and Codes                                             | GC24-6118          |
| z/VM: Other Components Messages and Codes                                            | GC24-6120          |
| z/VM: VMSES/E Introduction and Reference                                             | GC24-6130          |
| z/VM: Performance                                                                    | SC24-6109          |
| z/VM: Migration Guide                                                                | GC24-6103          |
| z/VM: System Operation                                                               | SC24-6121          |
| z/VM: Quick Reference                                                                | SC24-6111          |
| z/VM: CP Programming Services                                                        | SC24-6084          |
| z/VM: Glossary                                                                       | GC24-6097          |
| z/VM: Group Control System                                                           | SC24-6098          |
| z/VM: Virtual Machine Operation                                                      | SC24-6128          |
| z/VM: VM Dump Tool                                                                   | GC24-6129          |
| z/VM: Systems Management Application Programming                                     | SC24-6122          |
| z/VM: OpenExtensions™ Callable Services Reference                                    | SC24-6105          |
| z/VM: OpenExtensions User's Guide                                                    | SC24-6108          |
| z/VM: OpenExtensions Advanced Application Programming Tools                          | SC24-6104          |
| z/VM: OpenExtensions Command Reference                                               | SC24-6106          |
| z/VM: Running Guest Operating Systems                                                | SC24-6115          |
| z/VM: Saved Segments Planning and Administration                                     | SC24-6116          |
| z/VM: Connectivity                                                                   | SC24-6080          |
| z/VM: CMS Primer                                                                     | SC24-6137          |
| z/VM: Diagnosis Guide                                                                | GC24-6092          |
| z/VM: CMS Pipelines Reference                                                        | SC24-6076          |
| z/VM: CMS Pipelines User's Guide                                                     | SC24-6077          |
| z/VM: CP Exit Customization                                                          | SC24-6082          |
| z/VM: REXX/VM User's Guide                                                           | SC24-6114          |
| z/VM: Dump Viewing Facility                                                          | GC24-6093          |
| z/VM: Reusable Server Kernel Programmer's Guide and Reference                        | SC24-6112          |
| z/VM: XEDIT User's Guide                                                             | SC24-6132          |
| z/VM: Enterprise Systems Architecture/Extended Configuration Principles of Operation | SC24-6094          |
| z/VM: Language Environment® User's Guide                                             | SC24-6101          |

*Figure 4 (Page 2 of 4). Optional Material: Publications for z/VM - New Editions*

| <b>Publication Title</b>                                                    | <b>Form Number</b> |
|-----------------------------------------------------------------------------|--------------------|
| z/OS: Language Environment Concepts Guide                                   | SA22-7567          |
| z/OS: Language Environment Programming Guide                                | SA22-7561          |
| z/OS: Language Environment Programming Reference                            | SA22-7562          |
| z/OS: Language Environment Writing Interlanguage Communication Applications | SA22-7563          |
| z/OS: Language Environment Debugging Guide                                  | SA22-7560          |
| z/OS: Language Environment Run-Time Messages                                | SA22-7566          |
| z/VM: TCP/IP Level 520 Planning and Customization                           | SC24-6125          |
| z/VM: TCP/IP Level 520 User's Guide                                         | SC24-6127          |
| z/VM: TCP/IP Level 520 Messages and Codes                                   | GC24-6124          |
| z/VM: TCP/IP Level 520 Diagnosis Guide                                      | GC24-6123          |
| z/OS and z/VM: Hardware Configuration Manager User's Guide                  | SC33-7989          |
| z/OS and z/VM: Hardware Configuration Definition Messages                   | SC33-7986          |
| <b>CMS/TSO Pipelines: Author's Edition</b>                                  | SL26-0018          |
| Common Programming Interface Communications Reference                       | SC26-4399          |
| Common Programming Interface Resource Recovery Reference                    | SC31-6821          |

*Figure 4 (Page 3 of 4). Optional Material: Publications for z/VM - New Editions*

Figure 5 identifies the optional unlicensed program publications for z/VM that do not have new editions.

*Figure 5. Optional Material: Publications for z/VM - Not New Editions*

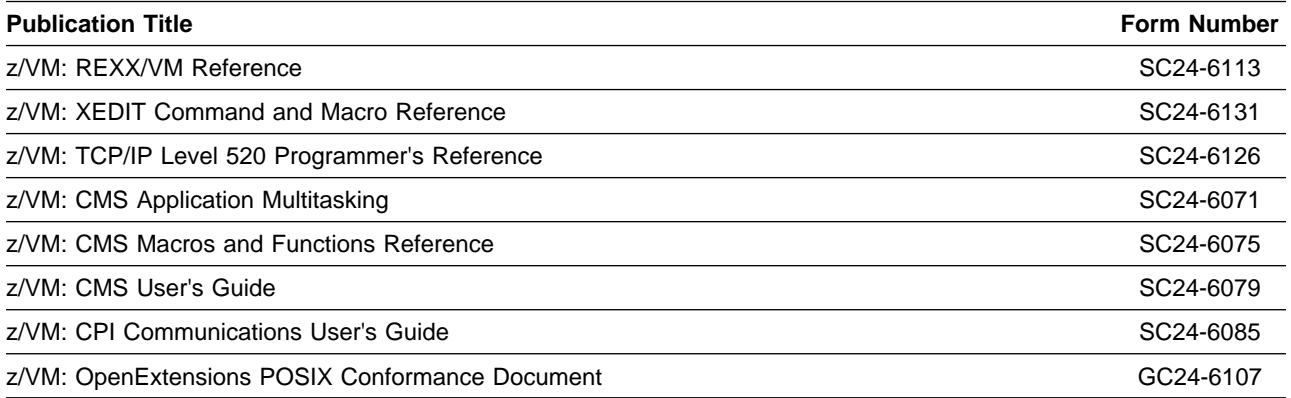

**Note:** The CP and CMS control block information is no longer provided in book form. This information is available on the z/VM home page (**www.**ibm.com/eserver/zseries/zvm/library/) or you can use the BLOCKDEF utility against control blocks on your system to get the most current data.

<span id="page-13-0"></span>Figure 6 and Figure 7 identify the optional unlicensed program publications for OSA/SF for VM.

*Figure 6. Optional Material: OSA/SF Publications - New Editions*

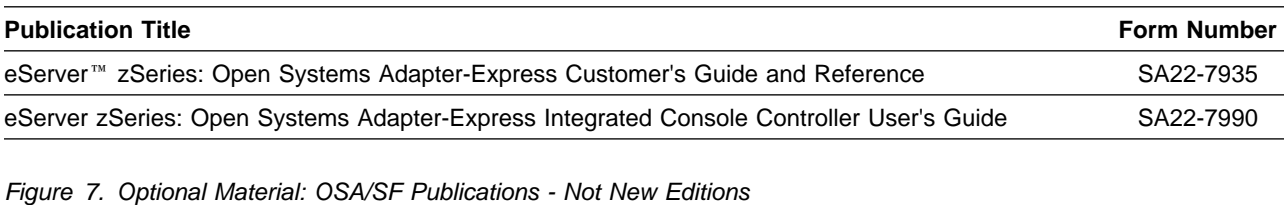

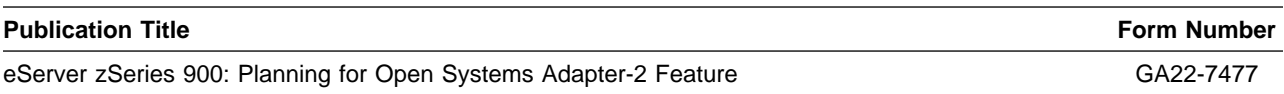

Figure 8 and Figure 9 identify the optional unlicensed program publications for DFSMS/VM FL221.

*Figure 8. Optional Material: DFSMS/VM Publications - New Editions*

| <b>Publication Title</b>                                   | <b>Form Number</b> |
|------------------------------------------------------------|--------------------|
| Program Directory for DFSMS/VM                             | GI10-4804          |
| z/VM: DFSMS/VM Function Level 221 Customization            | GC24-6086          |
| z/VM: DFSMS/VM Function Level 221 Removable Media Services | SC24-6090          |
| z/VM: DFSMS/VM Function Level 221 Storage Administration   | SC24-6091          |

*Figure 9. Optional Material: DFSMS/VM Publications - Not New Editions*

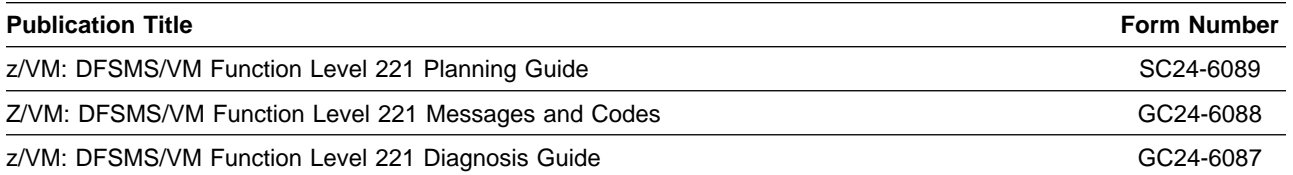

The publications provided by the other pre-installed priced features of z/VM can be found in the feature's Program Directory.

### **2.5 Program Source Materials**

Customers with access to View Program Listings (VPL) can use the VPL facility for online viewing of available program listings. Those customers without access to VPL can contact their IBM representative.

## <span id="page-14-0"></span>**3.0 Program Support**

This section describes the IBM support available for z/VM.

### **3.1 Preventive Service Planning**

### **3.1.1 Recommended Service Upgrade (RSU)**

You should check to see what the latest available Stacked RSU level is. If it is higher than the one you received with your z/VM order, or if you did not receive one with your order and now there is one available, you should order it and apply it when you install z/VM.

Be aware that there is a Stacked RSU package level which includes products at their individual RSU level. These levels are different. When checking for the current level you would check the current individual product RSU level. If you are not at the current product RSU level then you would order the z/VM Stacked RSU, UM97520. Refer to following z/VM RSU internet site at url:

**www.**ibm.com/eserver/zseries/zvm/service/rsu/stk520.html

to see information about the Stacked RSU package level and corresponding product individual RSU level. You can also find information about ordering z/VM service, preventive (RSU) or CORrective, at the z/VM service internet web site.

**Note:** You can click on the 'Notify me' in the left navigation area of the VM home page and complete the form that is displayed so that you will be notified whenever the stk520.html file gets changed. A change to this file is an indication that a new RSU is available.

### **3.1.2 Obtaining Preventive Service**

Before installing z/VM, check with your IBM Support Center or use IBMLink™ (ServiceLink) to see whether there is additional Preventive Service Planning (PSP) information that you should know. You should request the PSP information for the z/VM components and z/VM features that you are using. Refer to Figure 10 for PSP Upgrade and Subset information.

Use the appropriate product Service Procedures to apply any service recommendations in the PSP Bucket AFTER installation has been completed.

To obtain the PSP information, specify the UPGRADE and SUBSET values from Figure 10.

The features and other pre-installed products are shown after the double line in the figure.

| Upgrade        | <b>Subset</b>   | <b>RETAIN®</b><br>Release |
|----------------|-----------------|---------------------------|
| ZVM520         | СP              | 520                       |
| ZVM520         | <b>DVF</b>      | 520                       |
| ZVM520         | GCS             | 520                       |
| ZVM520         | CMS             | 520                       |
| ZVM520         | <b>TSAF</b>     | 520                       |
| ZVM520         | <b>VMSES</b>    | 520                       |
| ZVM520         | <b>REXX</b>     | 520                       |
| ZVM520         | <b>AVS</b>      | 520                       |
| ZVM520         | LE              | 440                       |
| ZVM520         | yynnRSU         | 520                       |
| TCPIP520       | VM520           | 520                       |
| TCPIP520       | yynnRSU         | RSU                       |
| VMOSASF440     | <b>OSASF</b>    | 440                       |
| VMOSASF440     | yynnRSU         | RSU                       |
| ZVMHCD520      | ZVMHCD/520      | 520                       |
| ZVMHCD520      | yynnRSU         | RSU                       |
| VMPTK520       | PTK/520         | 440                       |
| VMPTK520       | yynnRSU         | RSU                       |
| <b>DIRM510</b> | <b>DIRM/510</b> | 510                       |
| <b>DIRM510</b> | yynnRSU         | <b>RSU</b>                |
| RACFVM1100     | RACF110         | 1A0                       |
| RACFVM1100     | yynnRSU         | <b>RSU</b>                |
| RSCSV32        | RSCSV32/320     | 320                       |
| RSCSV32        | yynnRSU         | RSU                       |
| DFSMSVM221     | <b>SMS221</b>   | 221                       |
| ICKDSF017      | CMS0H14         | H <sub>14</sub>           |
| <b>EREP350</b> | VMEREP/350      | 500                       |

*Figure 10. PSP Upgrade and Subset ID - z/VM*

### <span id="page-16-0"></span>**3.2 Additional Preventive Service Planning**

### **3.2.1 EURO Currency Readiness**

z/VM V5.2, its features and pre-installed products are EURO ready by base level or service.

Other Licensed Products of VM may still require a new release or additional service for itself to be EURO ready.

### **3.3 Statement of Support Procedures**

**Note:** With z/VM you are entitled to support under the basic warranty for z/VM. Also note that the z/VM Software Subscription and Support (5741-SNS) is *automatically* added when you order z/VM - this provides zSeries service to which you are likely accustomed. If you do not want the z/VM Software Subscription and Support for z/VM you must take specific action to decline it when ordering z/VM.

Report any difficulties you have using this program to your IBM Support Center. If an APAR is required, the Support Center will provide the address to which any needed documentation is to be sent.

Figure 11 identifies the component IDs (COMPID), Retain Release and Field Engineering Service Numbers (FESN) for z/VM.

| <b>Retain</b> |                 |                          |               |             |
|---------------|-----------------|--------------------------|---------------|-------------|
| <b>COMPID</b> | Release         | <b>Component Name</b>    | <b>PRODID</b> | <b>FESN</b> |
| 568411201     | 520             | <b>CMS</b>               | 5VMCMS20      | 0460181     |
| 568411202     | 520             | CP                       | 5VMCPR20      | 0460647     |
| 568411204     | 520             | <b>AVS</b>               | 5VMAVS20      | 0460648     |
| 568411205     | 520             | <b>REXX</b>              | 5VMREX20      | 0460185     |
| 568411206     | 520             | TSAF                     | 5VMTSA20      | 0460186     |
| 568411208     | 520             | <b>DVF</b>               | 5VMDVF20      | 0460188     |
| 568411209     | 520             | <b>VMSES/E</b>           | 5VMSES20      | 0460646     |
| 568411211     | 520             | <b>GCS</b>               | 5VMGCS20      | 0460191     |
| 568411220     | 440             | LE                       | 4VMVMQ40      | 0410741     |
| 568819802     | 440             | LE COBOL RTL             | 4VMVMQ40      | 0562227     |
| 568819803     | 440             | LE PL/I RTL              | 4VMVMQ40      | 0562228     |
| 568411201     | A52             | CMS JAPANESE KANJI       | 5VMCMS20      | 0460181     |
| 568411201     | E <sub>52</sub> | <b>CMS GERMAN</b>        | 5VMCMS20      | 0460181     |
| 568411202     | A52             | <b>CP JAPANESE KANJI</b> | 5VMCPR20      | 0460647     |

*Figure 11 (Page 1 of 2). Component IDs and Field Engineering Numbers*

| Retain        |                 |                                |               |             |
|---------------|-----------------|--------------------------------|---------------|-------------|
| <b>COMPID</b> | Release         | <b>Component Name</b>          | <b>PRODID</b> | <b>FESN</b> |
| 568411202     | E <sub>52</sub> | <b>CP GERMAN</b>               | 5VMCPR20      | 0460647     |
| 568411204     | A52             | AVS JAPANESE KANJI             | 5VMAVS20      | 0460648     |
| 568411204     | E <sub>52</sub> | AVS GERMAN                     | 5VMAVS20      | 0460648     |
| 568411205     | A52             | REXX JAPANESE KANJI            | 5VMREX20      | 0460185     |
| 568411205     | E <sub>52</sub> | <b>REXX GERMAN</b>             | 5VMREX20      | 0460185     |
| 568411206     | A52             | TSAF JAPANESE KANJI            | 5VMTSA20      | 0460186     |
| 568411206     | E <sub>52</sub> | TSAF GERMAN                    | 5VMTSA20      | 0460186     |
| 568411208     | A52             | DVF JAPANESE KANJI             | 5VMDVF20      | 0460188     |
| 568411208     | E <sub>52</sub> | <b>DVF GERMAN</b>              | 5VMDVF20      | 0460188     |
| 568411209     | A52             | <b>VMSES/E JAPANESE KANJI</b>  | 5VMSES20      | 0460646     |
| 568411209     | E <sub>52</sub> | <b>VMSES/E GERMAN</b>          | 5VMSES20      | 0460646     |
| 568411211     | A52             | <b>GCS JAPANESE KANJI</b>      | 5VMGCS20      | 0460191     |
| 568411211     | E <sub>52</sub> | <b>GCS GERMAN</b>              | 5VMGCS20      | 0460191     |
| 568411220     | A44             | LE JAPENESE KANJI              | 4VMVMQ40      | 0410741     |
| 568819802     | A44             | LE COBOL RTL JAPANESE<br>KANJI | 4VMVMQ40      | 0562227     |
| 568819803     | A44             | LE PL/LRTL JAPANESE<br>KANJI   | 4VMVMQ40      | 0562228     |

*Figure 11 (Page 2 of 2). Component IDs and Field Engineering Numbers*

For your convenience, Figure 12 identifies the component IDs (COMPID), Retain Release and Field Engineering Service Numbers (FESN) for the features and products that are pre-installed on the z/VM deliverable.

*Figure 12 (Page 1 of 2). Component IDs and Field Engineering Numbers*

| <b>Retain</b> |         |                           |               |             |  |
|---------------|---------|---------------------------|---------------|-------------|--|
| <b>COMPID</b> | Release | <b>Component Name</b>     | <b>PRODID</b> | <b>FESN</b> |  |
| 568411219     | 520     | HCD/HCM for z/VM          | 5VMHCD20      | 0409974     |  |
| 565510400     | 440     | OSA/SF for VM             | 4OSASF40      | 0401298     |  |
| 5735FAL00     | 520     | TCP/IP for z/VM           | 5VMTCP20      | 0461035     |  |
| 568411218     | 520     | Performance Toolkit fo VM | 5VMPTK20      | 0408274     |  |
| 5749DVH00     | 510     | DirMaint™                 | 5VMDIR10      | 6415301     |  |
| 576700201     | 1A0     | <b>RACF</b>               | 5767002P      | 6700201     |  |
| 568409601     | 320     | <b>RSCS</b>               | 5684096K      | 0465049     |  |

| Retain        |                 |                       |               |             |
|---------------|-----------------|-----------------------|---------------|-------------|
| <b>COMPID</b> | Release         | <b>Component Name</b> | <b>PRODID</b> | <b>FESN</b> |
| 565899201     | H <sub>14</sub> | <b>ICKDSF</b>         | 5684042J      | 5499201     |
| 565426001     | 500             | EREP VM               | n/a           | 5426001     |

*Figure 12 (Page 2 of 2). Component IDs and Field Engineering Numbers*

## <span id="page-19-0"></span>**4.0 Program and Service Level Information**

This section identifies the program and any relevant service levels of z/VM. The program level refers to the APAR fixes incorporated into the program. The service level refers to the PTFs integrated.

### **4.1 Program Level Information**

z/VM version 5 release 1 APARs, which are fixed in z/VM version 5 release 2, are listed in [Appendix A,](#page-29-0) ["z/VM APARs Included From Previous Release" on page 24](#page-29-0) of this document.

### **4.2 Service Level Information**

EREP V3.5 is at SDO service level available 10/2005 (ESO-0502) and ICKDSF V1.17 is at the SDO service level available 10/2005 (ESO-0509).

When you complete installation, the following products will be at the Service Level provided on the GA z/VM System Deliverable plus the GA RSU. (If you install a higher level RSU then the products may be at a higher level.)

| <b>Product Name</b>  | <b>Release Level</b> | <b>RSU Level</b>                                 |
|----------------------|----------------------|--------------------------------------------------|
| Language Environment | 4.4.0                | 0501 (plus PTFs UM31258 UM31274 UM31470 UM31521) |
| OSA/SF for VM        | FL 440               | 0000 (plus PTFs UA10588 UA08459 UA04756 UA21049) |
| <b>RSCS</b>          | 3.2.0                | 0201 (plus PTFs UV60716 UV60739)                 |
| <b>RACF</b>          | 1.10.0               | 0501 (plus PTF UV60919)                          |
| <b>DirMaint</b>      | FL 510               | 0502                                             |
|                      |                      |                                                  |

*Figure 13. Feature/Product RSU Levels GA System Deliverable*

**Notes:**

- 1. The optional RACF feature for z/VM V5.1 is equivalent to RACF V1.10 (5740-XXH) base plus RSU and COR service.
- 2. Products not listed are at base level (or an RSU level, if serviced on an RSU that you installed).

### **4.3 Cumulative Service**

The Recommended Service Upgrade (RSU) for z/VM version 5 release 2 is cumulative.

The RSU is used to provide service updates for all z/VM components, features or products, in VMSES/E format, that are pre-installed on the z/VM System Deliverables. It is referred to as a stacked RSU.

The RSU can be ordered using the PTF number **UM97520**.

## <span id="page-20-0"></span>**5.0 Installation Requirements and Considerations**

The following sections identify the system requirements for installing z/VM.

### **5.1.1 Programming Requirements**

A license for the following products is required to order z/VM version 5 release 2. These products are already installed on the z/VM System Deliverables.

| <b>Product Name</b> | <b>Product</b><br>Level | <b>Product Number</b>                                                    |
|---------------------|-------------------------|--------------------------------------------------------------------------|
| <b>FRFP</b>         | 3.5.0                   | 5654-260                                                                 |
| ICKDSF*             | 1.17.0                  | 5747-DS1                                                                 |
| ICKDSF/VM*          | 1.17.0                  | 5684-042                                                                 |
|                     |                         | Note: *Only and ICKDSE product license (ICKDSE or ICKDSE/VM) is required |

*Figure 14. Products Required for z/VM version 5 release 2.*

**Note:** \*Only one ICKDSF product license (ICKDSF or ICKDSF/VM) is required.

**A license for the following products is required in order to enable and run them.** These products are already installed on the z/VM System Deliverables disabled. Refer to the z/VM Software Announcement for information on obtaining a license for these products.

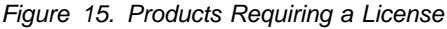

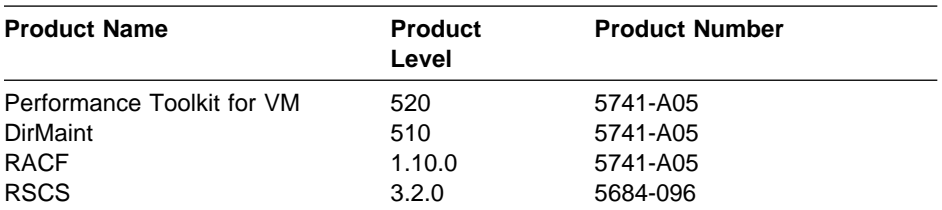

### **5.1.2 DASD Storage Requirements**

Figure 16 and [Figure 17 on page 16 i](#page-21-0)dentify the DASD required to install z/VM version 5 release 2. The total amount of DASD you will need is what you choose from both figures.

| <b>DASD Type</b>                | <b>Number of DASD</b>                  | Reason                                                                                                    |
|---------------------------------|----------------------------------------|----------------------------------------------------------------------------------------------------|
| 3390-Mod 3 (3339)<br>cylinders) | 3                                      | if you select to load to minidisk or SFS                                                                                                    |
| 3390-Mod 9 (10017<br>cylinders) |                                        | if you select to load to minidisk or SFS                                                                                                    |
| FBA (DVD install only)          | 1 - 3.5GB to 10.GB<br><b>SCSI Disk</b> | for the 520RES volume                                                                                                    |
|                                 | 1 or 2 - SCSI Disks                    | for additional work volumes depending on the size you use<br>for 520RES volume. Work volumes are assumed to be<br>same size as 520RES volume. |

<span id="page-21-0"></span>*Figure 16. DASD Requirements for System Residence and Work*

*Figure 17. DASD Requirements for SPOOL and PAGE*

| DASD Type                      | <b>Number of DASD</b>                     | Reason                                    |
|--------------------------------|-------------------------------------------|-------------------------------------------|
| Any Model 3390 install         |                                           | the 3390-mod 3 DASD is suggested          |
| FBA (DVD SCSI install<br>only) | 2 - SCSI DISKs (any<br>size, minimum 1GB) | can only use these if doing a DVD install |

**Note:** The SCSI disks must be defined by SET EDEVICE command. SCSI disks defined on a larger volume (disk overlays) are not supported for installation.

### **5.1.3 Media/Tape Drive Requirements**

The following devices are supported:

- 3480 (XF only)
- 3490
- 3490E
- 3590
- DVD install requires Hardware Management Console (HMC) V1.8 or later, or Windows™ or Linux™ FTP server

**Note:** If you use an Automatic Tape Libary controlled by DFSMS then you need to have DFSMS APAR VM63746 applied to utilize the full function of the ATL when installing the RSU tapes.

### **5.1.4 Hardware Requirements**

Make sure you review the appropriate 'Understand the Requirements' section in the *Z/VM: Guide for Automated Installation and Service*. This is especially important if you will be installing from DVD.

## <span id="page-22-0"></span>**5.1.5 Programming and Migration Considerations**

### **5.1.5.1 Migration Considerations**

The *z/VM:General Information* and *z/VM:Migration Guide* manuals **should be reviewed** as they contain important information needed when migrating from one release to another.

The following information can be found in the *z/VM:Migration Guide*, but is highlighted here.

### *5.1.5.1.1 Stand-Alone Dump Tape:*

**You must create a new stand-alone dump tape** to use with z/VM V5.2. When you run the HCPSADMP EXEC (reference *z/VM: Guide for Automated Installation and Service* Chapter 4 Step 10, or Chapter 8 Step 14) you must answer YES to the question on 'DO YOU WANT TO CREATE A NEW HCPSDC MODULE?'. This will create new HCPSDC ASSEMBLE and HCPSDC TEXT files.

### *5.1.5.1.2 Product Changes from Previous z/VM Releases:*

If you are currently running a VM version or release prior to z/VM V4.4, then you should take note of the following.

Due to some changes to defaults and inclusion of new levels of products you **MUST review** the *z/VM:Migration Guide*. Items that are especially noteworthy:

- 1. For TCP/IP, **RESTRICTLOWPORTS** is now active by default in the PROFILE TCPIP, therefore, if appropriate port authorizations have not been provided, applications that rely upon well-known ports (for example, VM-based web servers or remote printing functions such as **lpr**, like with RSCS) are likely to report "Unable to open port(s)" or "Permission denied" conditions.
- 2. For Language Environment, there is a new level installed, therefore you **should not** migrate your existing Language Environment to the new z/VM system. If you end up with a mismatch of Language Environment code levels between the minidisks and segments your applications will fail with various errors.
- 3. z/VM Language Environment 4.4.0 has changed the default values for the runtime options **STACK** and **ALL31**. The new defaults are **STACK=(128K,128K,ANYWHERE,KEEP,512K,128K)** and **ALL31=(ON)** (prior release defaults were STACK=(128K,128K,BELOW,KEEP) and ALL31=(OFF)). This was done in z/OS Language Environment V1R4, which the new z/VM Language Environment is based off of, in the belief that most, if not all, application programs have been updated to run in AMODE 31. If your application set is predominantly running AMODE 24, then it is recommended you run the CUSTLE EXEC to change the value of the STACK option to BELOW and the value of the ALL31 option to OFF. If you have a small number of application programs running AMODE 24, you can create a local copy of CEEUOPT ASSEMBLE and TEXT with these options changed to their previous defaults and then relink the application programs and include the CEEUOPT TEXT.

The list above is by no means all inclusive, therefore, you should still review the *z/VM:Migration Guide*.

#### <span id="page-23-0"></span>*5.1.5.1.3 Packaging Changes for z/VM V5.1 That Still Apply:*

The following items reflect changes that occurred in the packaging of z/VM V5.1.

- Installation to 3390-1 and 3390-2 DASD is no longer supported. However, you can now install onto 3390-9 as well as 3390-3 DASD.
- Spool and paging space has been removed from the System Residence volume and separate volumes for spooling and paging are now required during z/VM installation.
- The 3270 PC File Transfer product (5664-281) is now available as part of the z/VM product. Its module, IND\$FILE MODULE, is shipped as a sample tool on the system 'S' disk (190).
- DFSMS/VM is no longer included in your z/VM order. It can be ordered as a no-charge feature with the z/VM SDO. DFSMS/VM Kanji can also be ordered the same way.
- The Restricted Source and PL/X Source features are no longer shipped with z/VM but they are available as no-charge downloads from IBM Resource Link. See section [6.1.1.1, "\(Optional\)](#page-26-0) [Restricted and PL/X Source Installation" on page 21](#page-26-0) for more information.
- Tivoli® Storage Manager (TSM) for VM in no longer provided on the z/VM System Deliverables. It can still be ordered as a standalone product.
- The RealTime Monitor (RTM) and Performance Reporting Facility (PRF) features are no longer provided on the z/VM System deliverables, nor can they be licensed with z/VM. (Note that the Performance Toolkit for VM is provided.)
- z/VM only includes a 64-bit CP module and it is called CPLOAD MODULE. The 32-bit and dual-mode modules are no longer provided.

#### *5.1.5.1.4 Product Parameter File (PPF) Changes in Previous Releases*

#### *5.1.5.1.4.1 Changes in z/VM version 5:*

The VMSES/E PRODIDs for the z/VM base components and features, which are used as the file name for the component's \$PPF file, have been in the format of *v*VMVM*arm*, where *vrm* was the version, release and modification level of z/VM and *a* was a letter associated with the component. In z/VM version 5 the PRODIDs are in the format of *v***VM***aaarm*, where *vrm* is still the z/VM version, release and modification and *aaa* is a new identifier for the component. The following table shows the new file names (PRODIDs) for the \$PPF files for the z/VM components and features for z/VM V5.2.

<span id="page-24-0"></span>*Figure 18. New \$PPF File Names*

| <b>Componet/Feature</b>    | <b>SPPF file name and file</b><br>type |
|----------------------------|----------------------------------------|
| AVS                        | 5VMAVS20 \$PPF                         |
| <b>CMS</b>                 | 5VMCMS20 \$PPF                         |
| СP                         | 5VMCPR20 \$PPF                         |
| Dump Viewing Facility      | 5VMDVF20 \$PPF                         |
| GCS                        | 5VMGCS20 \$PPF                         |
| RFXX                       | 5VMREX20 \$PPF                         |
| <b>TSAF</b>                | 5VMTSA20 \$PPF                         |
| VMSES/E                    | 5VMSES20 \$PPF                         |
| <b>TCPIP</b>               | 5VMTCP20 \$PPF                         |
| Performance Toolkit for VM | 5VMPTK20 \$PPF                         |
| HCD/HCM for z/VM           | 5VMHCD20 \$PPF                         |
| DirMaint                   | 5VMDIR10 \$PPF                         |

**Note:** The product parameter file (and PRODID) for Language Environment has not changed; it is still 4VMVMQ40 \$PPF. This is because Language Environment did not change in z/VM V5.2; it is still at the 4.4.0 level. Also, OSA is still at FL 440 level and its PRODID is still 4OSASF40.

#### *5.1.5.1.4.2 Changes in z/VM V4.4*

- New z/VM Base Component

Language Environment for z/VM V4.4 is now a base component of z/VM. Its product parameter file is 4VMVMQ40 \$PPF. It is included in the ZVM \$PPF file. It is serviced using the MAINT user ID. The code resides on MAINT disks that have an address that begins with 4, for example 4B2. It's production build (code) disk is MAINT 19E.

- Shared File System (SFS) Component Names for z/VM Base Components

All of the base components of z/VM now allow their service disks, apply, delta, local and base, to be in SFS. Each z/VM component \$PPF file now has a component override for SFS.

• z/VM Base Component Source Disks

The source disks 5B4, 394 and 393, for VMSES/E, CP/DV and CMS/REXX, respectfully, have been combined with the component's base disk and therefore, deleted from the component's \$PPF file.

#### *5.1.5.1.4.3 Changes in z/VM V4.1*

- PPF name used for Automated Service since z/VM V4.1

The default PPF used by the automated service commands, SERVICE and PUT2PROD, is SERVP2P. In this \$PPF there is a set of component overrides for the SERVICE command and a set for the PUT2PROD command. If you create a PPF override for the SERVP2P \$PPF, you can update the VM <span id="page-25-0"></span>SYSSUF file to reflect your PPF override name by issuing the VMFUPDAT SYSSUF command. You want to do this so that your PPF override will be used by the SERVICE and PUT2PROD commands.

This PPF overrides the base component in the product's original PPF. This means for the components of z/VM V5.2 that the 5VM*aaa*10 PPF file is overridden and not the ZVM PPF.

#### *5.1.5.1.4.4 Changes in z/VM V3.1*

• IBM Supplied Override PPF Name

If you are migrating from a VM/ESA® system then you need to know that the **esa** PPF has been renamed to **zvm** PPF. The new ZVM PPF (and \$PPF) is to be used to install and service z/VM. This is documented in the *z/VM:Migration Guide*, *Service Guide* and *VMSES/E Introduction and Reference* manuals.

If you have your own PPFs that override the ESA PPF then you will need to change them to override the new ZVM PPF.

## <span id="page-26-0"></span>**6.0 Installation Instructions**

### **6.1 z/VM Base Installation**

Installation instructions are contained in the *z/VM: Guide for Automated Installation and Service* or the *z/VM Summary for Automated Installation and Service* included in your z/VM product shipment.

**Note:** The z/VM System Deliverable is received as part of your SDO (System Delivery Option) Package order. You should review Chapters 1 and 2 in the SDO Program Directory to get an overview of the SDO package. Chapter 2 in the SDO Program Directory will point you to the *z/VM: Guide for Automated Installation and Service* in order to install the z/VM System Deliverable, any z/VM optional features and stacked RSU.

### **6.1.1.1 (Optional) Restricted and PL/X Source Installation**

If you have a need for the z/VM Restricted or PL/X source code you can download it from Resource Link on the internet at:

**www.**ibm.com/servers/resourcelink/

You need to have a license for z/VM V5.2 in order to access this source code.

**Note:** All of the source code needs approximately 157,500 4K blocks (875 cyls on 3390 or 1,260,000 FB-512 blocks) on the VM host. You also need approximately another 198,000 4K blocks (1100 cyls 3390 or 1,584,000 FB-512 blocks) to hold the compacted and de-compacted envelope files.

You will need to register with Resource Link so you can sign in to it. If you are a new user to Resource Link you need to use your IBM ID to sign in to Resource Link. If you do not have an IBM ID you can register for one at:

#### **www.**ibm.com/account/profile

If you are a current Resource Link user you can use your Resource Link user ID until told to use your IBM ID.

Once signed in to Resource Link you need to:

- click on *Tools* on the left navigation
- click on *z/VM and VM/ESA* under the **Software** heading
- click on *Restricted and PL/X Source* under the **z/VM and VM/ESA** heading
- click on *Register for the Restricted and PL/X Source*

First you will be asked to sign in to another server. Use the same user ID and password that you used to sign on to Resource Link.

Next you will be asked to fill out the Restricted and PL/X Source Registration form so that your entitlement to z/VM V5.2 can be verified. This form will ask for your customer number. **The customer number you enter must be the same customer number you used when you ordered z/VM V5.2**. You will also need to provide a phone number where you can be reached in case IBM needs to contact you about your entitlement. Once the form is filled out, click on the submit button. You will receive a confirmation screen with a control identification number. You should make a note of this number, in case you need to call IBM about your registration.

Once you have submitted the registration you should be provided with access within two business days. Once you receive confirmation that you are registered to access the Restricted and PL/X source, you will see a new link on the z/VM V5 Restricted and PL/X Source web page (the page where you originally clicked on *Register for the Restricted and PL/X Source*). This link says "**If you are already registered and authorized** *access the restricted and PL/X source*. You can click on the *access the restricted and PL/X source* part of that sentence.

The next web page will display the files that can be downloaded and a pointer to the installation instructions. You may want to review the installation instructions before downloading the files. The installation instructions have information on how to upload the envelope files to the z/VM host including detailed information on the resources you need to increase on z/VM, how to de-compact the envelope files and how to install them on z/VM.

When you click on any one of the downloadable files you will be asked to to review the License Agreement and select either "I Agree" or "I Disagree". If you select "I Agree" you will be able to begin to download the source code, which is stored on the server as tersed (compacted) servlink envelope files. (If you are asked to sign in again then use your same user ID and password.) On the File Download window you should click on the Save button to save the files to your workstation. After the files are on your workstation you need to follow the installation instructions.

## <span id="page-28-0"></span>**7.0 Service Instructions**

The **preferred** method for installing service, preventive (RSU) and CORrective, to z/VM is to use the z/VM automated service procedure (use of the **SERVICE** and **PUT2PROD** commands). The automated service procedure is documented in Part 4 'Service Procedure' in the *z/VM: Guide for Automated Installation and Service* manual. If you choose, you can still use the traditional service procedure documented in the *z/VM: Service Guide*.

#### **Notes:**

- 1. You can use MAINT's 500 disk to hold your electronically delivered service.
- 2. VMSES/E uses MAINT's A-disk as a work disk. You must not reduce the size of the A-disk to save space.
- 3. The "Memo to Users" for each component on an RSU contains information about the service applied to that component; such as APAR/PTF numbers, additional disk requirements, etc.
- 4. If you are running a SCSI only system, and you have no 3480, 3490 or 3590 tape drives, then you will need to order service on CD-ROM or electronically from ServiceLink in IBMLink or ShopzSeries web site at:

**www.**ibm.com/software/ShopzSeries

## <span id="page-29-0"></span>**Appendix A. z/VM APARs Included From Previous Release**

### **A.1 z/VM version 5 release 1 APARs for the VMSES/E component**

The following z/VM version 5 release 1 VMSES/E APARs have been included in the z/VM version 5 release 2 base code.

*Figure 19. z/VM version 5 release 1 VMSES/E APARs included in z/VM version 5 release 2 Base* VM63632

### **A.2 z/VM version 5 release 1 APARs for the CP component**

The following z/VM version 5 release 1 CP APARs have been included in the z/VM version 5 release 2 base code.

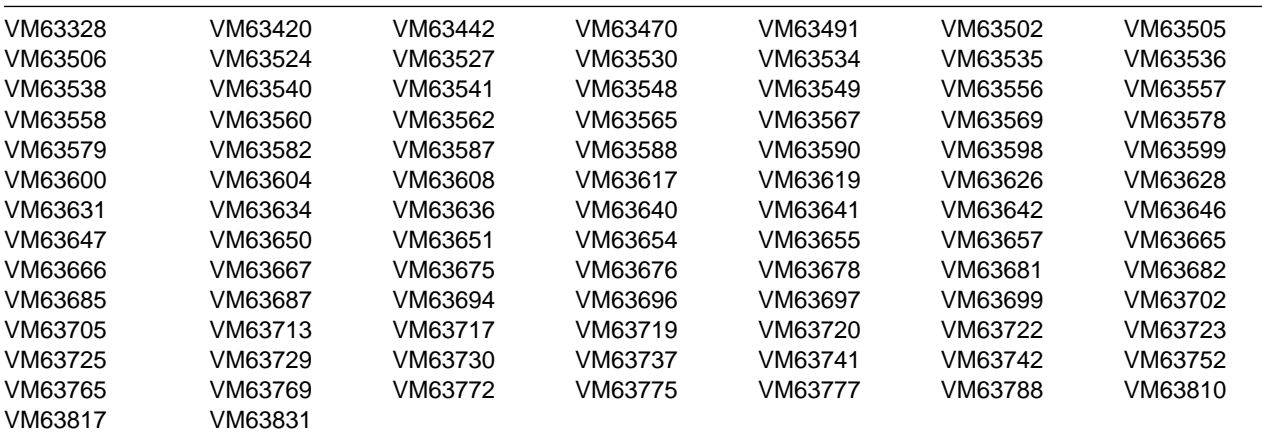

*Figure 20. z/VM version 5 release 1 CP APARs included in z/VM version 5 release 2 Base*

### **A.3 z/VM version 5 release 1 APARs for the DVF component**

The following z/VM version 5 release 1 APARs have been included in the z/VM version 5 release 2 base code.

*Figure 21. z/VM version 5 release 1 DVF APARs included in z/VM version 5 release 2 Base*

VM63528

### <span id="page-30-0"></span>**A.4 z/VM version 5 release 1 APARs for the CMS component**

*Figure 22. z/VM version 5 release 1 CMS APARs included in z/VM version 5 release 2 Base*

The following z/VM version 5 release 1 CMS APARs have been included in the z/VM version 5 release 2 base code.

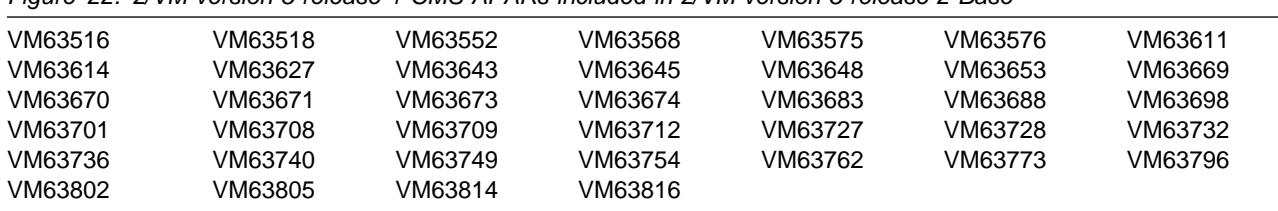

### **A.5 z/VM version 5 release 1 APARs for the VM/REXX component**

There are no z/VM version 5 release 1 APARs for REXX included in the z/VM version 5 release 2 base code.

### **A.6 z/VM version 5 release 1 APARs for the GCS component**

There are no z/VM version 5 release 1 APARs for GCS included in the z/VM version 5 release 2 base code.

### **A.7 z/VM version 5 release 1 APARs for the TSAF component**

There are no z/VM version 5 release 1 APARs for TSAF included in the z/VM version 5 release 2 base code.

## <span id="page-31-0"></span>**A.8 z/VM version 5 release 1 APARs for the AVS component**

The following z/VM version 5 release 1 APARs have been included in z/VM version 5 release 2 base code.

*Figure 23. z/VM version 5 release 1 AVS APARs included in z/VM version 5 release 2 Base*

VM63612

### **A.9 APARS for the Language Environment component**

### **A.9.1 Language Environment for z/VM V4.4 APARs**

Language Environment V4.4 as shipped on z/VM V5.2 is at the RSU 0501 service level plus PTFs UM31258, UM31274, UM31470, and UM31521.

## **A.9.2 Language Environment V1.8 APARS**

All the APARS thru January 2002 for z/OS Language Environment version 1 release 4 and VM Language Environment version 1 release 8 APARs, have been included in the Language Environment z/VM V4.4 base code.

## <span id="page-32-0"></span>**Appendix B. z/VM Inclusion of FINs**

In addition to the APARs identified in [Appendix A, "z/VM APARs Included From Previous Release,"](#page-29-0) z/VM version 5 release 2 includes the following FINs (Fixed In Next Release) that were reported against previous releases. In some cases, an APAR was opened and closed with a closing code of FIN.

### **B.1 VM FINs or Requirements for all components**

The following VM FINs or Requirements have been included in the z/VM version 5 release 2 base code.

| <b>Internal Problem</b><br>ID | <b>FIN APAR or</b><br>Requirement | <b>Description</b>                                                                                            |
|-------------------------------|-----------------------------------|----------------------------------------------------------------------------------------------------|
| Base code                     | MR0122034653                      | New tool, IPFORMAT, provides formatting of TCP/IP and guest LAN traces                                        |
| Base code                     | MR0812004835                      | Minidisk caching reads/writes tracks larger than 32KB                                                         |
| Base code                     | MR0512056617                      | CHPID simulation when Virtual Coupling Facility runs into a real verses virtual CHPID<br>conflict             |
| Base code                     | MR0224041611                      | TCP/IP SSL server support Red Hat Enterprise Linux AS V3 (31- and 64- bit)<br>distributions                   |
| Base code                     | MR0701035313                      | TCP/IP NETSTAT CONFIG option shows status of PROXYARP                                                         |
| Base code                     | MR0211044953                      | Allows a quest to set the effective MAC address in a virtual NIC within an<br>OSA-Express Layer 2 environment |
| Base code                     | MR1027045945                      | TCP/IP MPRoute server supports SUBNET=NOVIPASUBNET option                                                     |
| Base code                     | MR0727046236                      | TCP/IP MPRoute server advertises hot route                                                                    |
| Base code                     | MR111104433                       | TCP/IP server allows static routes to be defined using the Z/OS BEGINROUTES<br>format                         |
| 2T0O980                       | N/A                               | VMFREM does not update SYSLMOD table                                                                          |
| 2T0P722                       | N/A                               | LE-based application hangs after recoverable ABEND                                                            |
| 2T0P499                       | N/A                               | FLUSH code path in HVPVMI problems identified                                                                 |
| 2T0P491                       | N/A                               | Reduce the number of new VM *LOGREC records (SVMR) type x'FF'                                                 |
| 2T0P192                       | N/A                               | SAVEFD and SAVESEG use SAVESYS rather than SAVESEG to save segment                                            |
| 2T0P188                       | VM63731                           | SENDFILE (MIME ASCII CAN'T SEND FILE AS ATTACHMENT                                                            |
| 2T0P036                       | N/A                               | Need to document permanent restriction from APAR VM62929 for LOADBFS                                          |
| 2T0O629                       | N/A                               | Termination messages disappear from operator console prematurely                                              |
| 2T0O493                       | N/A                               | RSK worker API manipulates storage incorrectly                                                                |
| 2T0O443                       | N/A                               | Remove requirement to license assembler to build stand alone dump util                                        |
| 2T0O337                       | N/A                               | Message HCP6011E and HELP for CP COUPLE aren't informative                                                    |
| 2T0O297                       | N/A                               | CPFMTXA message gives largest possible cylinder size, not current                                             |
| 2T0O032                       | N/A                               | GETMAIN buffers not returned to caller zeroed                                                                 |
| 2T0M909                       | VM62985                           | SPORDER EXEC fails to sort correctly by spoolid                                                               |

*Figure 24 (Page 1 of 2). VM FINs included in z/VM version 5 release 2 Base*

| <b>Internal Problem</b><br>ID | <b>FIN APAR or</b><br>Requirement | <b>Description</b>                                                 |
|-------------------------------|-----------------------------------|--------------------------------------------------------------------|
| 2T0M906                       | VM62870                           | XAB IS LOST FROM A SPOOLED CONSOLE FILE WHEN IT IS CLOSED          |
| 2T0M843                       | N/A                               | Performance concern with RECEIVE EXEC after the fix for VM63042    |
| 2T0M817                       | N/A                               | Allow CMS pseudo-libraries to be read sequentially to physical EOF |
| 2T0M813                       | N/A                               | CMSINST LSEGMAP OUTPUT NEEDS SERVICEABILITY IMPROVEMENTS           |

*Figure 24 (Page 2 of 2). VM FINs included in z/VM version 5 release 2 Base*

## <span id="page-34-0"></span>**Appendix C. z/VM Object Code Only Modules**

Object Code Only modules are distributed only in object code form. No source program materials are available for these modules.

### **C.1 VMSES/E Object Code Only Modules**

There are no OCO modules for VMSES/E in z/VM version 5 release 2 base.

### **C.2 CP Object Code Only Modules**

The following CP Object Code Only modules are ASSEMBLE source files.

*Figure 25. CP OCO Assemble Modules*

| <b>HCPACL</b> | <b>HCPALC</b> | <b>HCPALE</b> | <b>HCPALM</b> | <b>HCPAPJ</b> | <b>HCPARP</b> | <b>HCPASI</b>      |
|---------------|---------------|---------------|---------------|---------------|---------------|--------------------|
| <b>HCPASM</b> | <b>HCPASN</b> | <b>HCPBIE</b> | <b>HCPBOT</b> | <b>HCPCBI</b> | <b>HCPCCG</b> | <b>HCPCCM</b>      |
| <b>HCPCCN</b> | <b>HCPCCO</b> | <b>HCPCCY</b> | <b>HCPCWB</b> | <b>HCPDGE</b> | <b>HCPDMV</b> | <b>HCPDMW</b>      |
| <b>HCPESS</b> | <b>HCPFOB</b> | <b>HCPGDT</b> | <b>HCPGLP</b> | <b>HCPGMC</b> | <b>HCPHPM</b> | <b>HCPHTT</b>      |
| <b>HCPIDX</b> | <b>HCPIOT</b> | <b>HCPIOX</b> | <b>HCPIPM</b> | <b>HCPIPN</b> | <b>HCPIPP</b> | <b>HCPIPX</b>      |
| <b>HCPIPY</b> | <b>HCPIQD</b> | <b>HCPIQE</b> | <b>HCPIQQ</b> | <b>HCPIQR</b> | <b>HCPKAE</b> | <b>HCPKAI</b>      |
| <b>HCPKAP</b> | <b>HCPKAQ</b> | <b>HCPKAR</b> | <b>HCPKAU</b> | <b>HCPKEY</b> | <b>HCPKFC</b> | <b>HCPKFF</b>      |
| <b>HCPKFK</b> | <b>HCPKFL</b> | <b>HCPKFR</b> | <b>HCPKFV</b> | <b>HCPKII</b> | <b>HCPLDF</b> | <b>HCPLLN</b>      |
| <b>HCPLFP</b> | <b>HCPLFS</b> | <b>HCPLLT</b> | <b>HCPLLX</b> | <b>HCPMCB</b> | <b>HCPMCH</b> | <b>HCPMCI</b>      |
| <b>HCPMEO</b> | <b>HCPMEP</b> | <b>HCPMFA</b> | <b>HCPMFB</b> | <b>HCPMFC</b> | <b>HCPMFE</b> | <b>HCPMFF</b>      |
| <b>HCPMFG</b> | <b>HCPMFH</b> | <b>HCPMFI</b> | <b>HCPMFJ</b> | <b>HCPMFK</b> | <b>HCPMFL</b> | <b>HCPMFM</b>      |
| <b>HCPMFN</b> | <b>HCPMFO</b> | <b>HCPMFP</b> | <b>HCPMFQ</b> | <b>HCPMFR</b> | <b>HCPMFT</b> | <b>HCPMFU</b>      |
| <b>HCPMFV</b> | <b>HCPMFW</b> | <b>HCPMFX</b> | <b>HCPMFY</b> | <b>HCPMFZ</b> | HCPMF1        | HCPMF <sub>2</sub> |
| <b>HCPMIX</b> | <b>HCPMPA</b> | <b>HCPMPC</b> | <b>HCPMPX</b> | <b>HCPMVP</b> | <b>HCPOFI</b> | <b>HCPPAB</b>      |
| <b>HCPPCB</b> | <b>HCPPCD</b> | <b>HCPPCM</b> | <b>HCPPCR</b> | <b>HCPPCS</b> | <b>HCPPCV</b> | <b>HCPPCW</b>      |
| <b>HCPPCX</b> | <b>HCPPTY</b> | <b>HCPPTZ</b> | <b>HCPRFG</b> | <b>HCPRFI</b> | <b>HCPRID</b> | <b>HCPRQU</b>      |
| <b>HCPSAS</b> | <b>HCPSAT</b> | <b>HCPSDU</b> | <b>HCPSDV</b> | <b>HCPSED</b> | <b>HCPSEI</b> | <b>HCPSEW</b>      |
| <b>HCPSGF</b> | <b>HCPSIT</b> | <b>HCPSWC</b> | <b>HCPSWI</b> | <b>HCPSWR</b> | <b>HCPSWS</b> | <b>HCPSWU</b>      |
| <b>HCPSXU</b> | <b>HCPTER</b> | <b>HCPTES</b> | <b>HCPTGD</b> | <b>HCPTGF</b> | <b>HCPTGR</b> | <b>HCPTPO</b>      |
| <b>HCPTPS</b> | <b>HCPTPT</b> | <b>HCPTPX</b> | <b>HCPTRD</b> | <b>HCPTRF</b> | <b>HCPTRI</b> | <b>HCPTRP</b>      |
| <b>HCPTRR</b> | <b>HCPTRW</b> | <b>HCPTRX</b> | <b>HCPTXO</b> | <b>HCPTZI</b> | <b>HCPVAI</b> | <b>HCPVAP</b>      |
| <b>HCPVAQ</b> | <b>HCPVAT</b> | <b>HCPVLC</b> | <b>HCPVNS</b> | <b>HCPVOP</b> | <b>HCPVOU</b> | <b>HCPVPD</b>      |
| <b>HCPVQA</b> | <b>HCPVQB</b> | <b>HCPVQE</b> | <b>HCPVOF</b> | <b>HCPVQG</b> | <b>HCPVQO</b> | <b>HCPVQP</b>      |
| <b>HCPVQQ</b> | <b>HCPVQR</b> | <b>HCPVQS</b> | <b>HCPVQT</b> | <b>HCPVQU</b> | <b>HCPWAT</b> | <b>HCPWAU</b>      |
| <b>HCPWCI</b> | <b>HCPWED</b> | <b>HCPWIS</b> | <b>HCPWKY</b> | <b>HCPWLB</b> | <b>HCPWLG</b> | <b>HCPWPR</b>      |
| <b>HCPWRU</b> | <b>HCPWRW</b> | <b>HCPWSA</b> | <b>HCPWSI</b> | <b>HCPWVS</b> | <b>HCPWZD</b> | <b>HCPXDS</b>      |
| <b>HCPXPG</b> | <b>HCPXSC</b> | <b>HCPXSM</b> | <b>HCPYCI</b> | <b>HCPZMG</b> | <b>HCPZMI</b> | <b>HCPZMX</b>      |
| <b>HCPZSI</b> |               |               |               |               |               |                    |

The following CP Object Code Only modules are PL/X source files.

© Copyright IBM Corp. 1990, 2005 **29**

<span id="page-35-0"></span>*Figure 26. CP OCO PL/X Modules*

| <b>HCPADO</b> | <b>HCPAMR</b> | <b>HCPAST</b>      | HCPA2F        | <b>HCPCCS</b> | <b>HCPCDM</b>      | <b>HCPCDR</b>      |
|---------------|---------------|--------------------|---------------|---------------|--------------------|--------------------|
| <b>HCPCDT</b> | <b>HCPCIO</b> | HCPCM <sub>2</sub> | HCPCM3        | HCPCM4        | HCPCM5             | <b>HCPCUP</b>      |
| <b>HCPDDP</b> | <b>HCPDDQ</b> | HCPDD1             | <b>HCPDEX</b> | <b>HCPDMC</b> | <b>HCPDUF</b>      | <b>HCPDUP</b>      |
| <b>HCPGIS</b> | <b>HCPGRB</b> | <b>HCPHCD</b>      | <b>HCPHDS</b> | <b>HCPHSE</b> | <b>HCPHSR</b>      | <b>HCPICP</b>      |
| <b>HCPIDF</b> | <b>HCPIGA</b> | <b>HCPKFM</b>      | <b>HCPMDF</b> | <b>HCPMDP</b> | HCPMD <sub>1</sub> | HCPMD <sub>2</sub> |
| HCPMD3        | HCPMD4        | HCPMD5             | <b>HCPMXD</b> | <b>HCPMXW</b> | <b>HCPMXX</b>      | <b>HCPMXY</b>      |
| <b>HCPNFC</b> | <b>HCPODD</b> | <b>HCPODE</b>      | <b>HCPOED</b> | <b>HCPOTZ</b> | <b>HCPOVO</b>      | <b>HCPOVW</b>      |
| <b>HCPSTR</b> | <b>HCPSVI</b> | <b>HCPTAM</b>      | <b>HCPTTR</b> | <b>HCPTZF</b> | <b>HCPTZO</b>      | <b>HCPTZS</b>      |
| <b>HCPTZT</b> | <b>HCPVAR</b> | <b>HCPVDU</b>      |               |               |                    |                    |

The following CP Object Code Only modules are C source files.

*Figure 27. CP OCO C Modules*

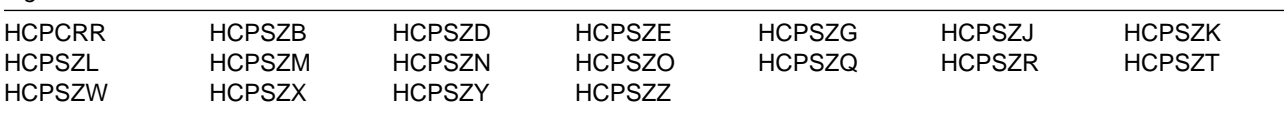

## **C.3 DVF Object Code Only Modules**

The following DVF Object Code Only modules are ASSEMBLE source files.

*Figure 28. DVF OCO Assemble Modules*

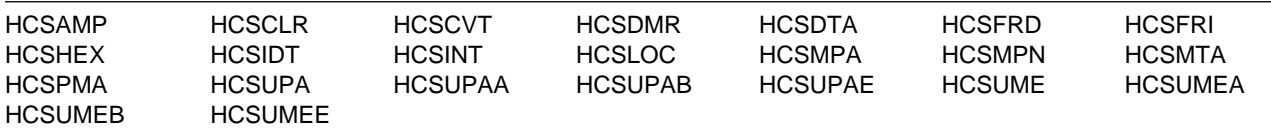

The following DVF Object Code Only modules are PL/X source files.

*Figure 29 (Page 1 of 2). DVF OCO Modules*

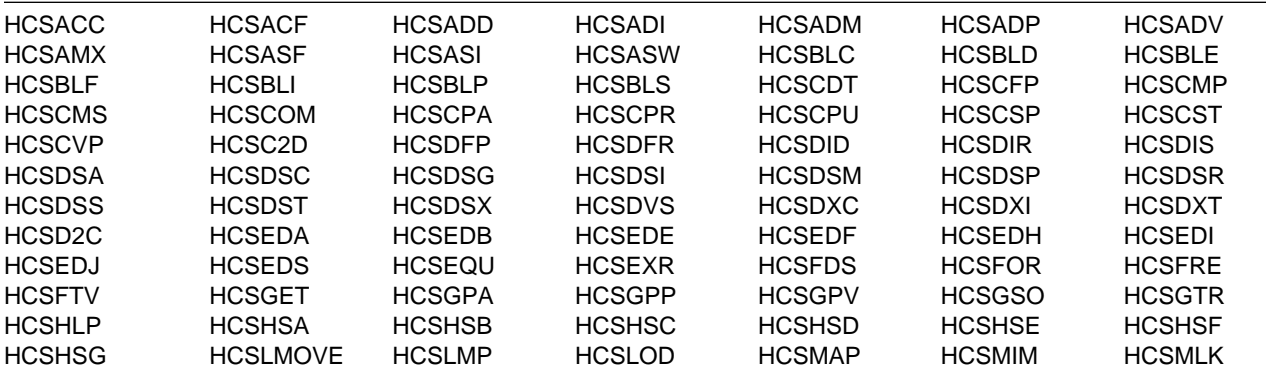

| <b>HCSMNP</b>                        | <b>HCSMOD</b> | <b>HCSMPP</b> | <b>HCSMPR</b> | <b>HCSMPS</b>   | <b>HCSMPT</b> | <b>HCSMSG</b> |
|--------------------------------------|---------------|---------------|---------------|-----------------|---------------|---------------|
| HCSMSG <sub>2</sub>                  | <b>HCSMSR</b> | <b>HCSMVS</b> | <b>HCSNMP</b> | <b>HCSNOT</b>   | <b>HCSPAR</b> | <b>HCSPCM</b> |
| <b>HCSPFN</b>                        | <b>HCSPID</b> | <b>HCSPMP</b> | <b>HCSPOP</b> | <b>HCSPRC</b>   | <b>HCSPRI</b> | <b>HCSPRN</b> |
| <b>HCSPRO</b>                        | <b>HCSPRP</b> | <b>HCSPRT</b> | <b>HCSPRY</b> | <b>HCSPUP</b>   | <b>HCSPVD</b> | <b>HCSQUI</b> |
| <b>HCSRAB</b>                        | <b>HCSRCB</b> | <b>HCSRCM</b> | <b>HCSRDB</b> | <b>HCSRDM</b>   | <b>HCSRDS</b> | <b>HCSRED</b> |
| <b>HCSRER</b>                        | <b>HCSRIB</b> | <b>HCSRIF</b> | <b>HCSRIG</b> | <b>HCSRIH</b>   | <b>HCSRII</b> | <b>HCSRIJ</b> |
| <b>HCSRIK</b>                        | <b>HCSRIO</b> | <b>HCSRIT</b> | <b>HCSRIX</b> | <b>HCSRIZ</b>   | <b>HCSRSR</b> | <b>HCSSAV</b> |
| <b>HCSSCD</b>                        | <b>HCSSCI</b> | <b>HCSSCO</b> | <b>HCSSCR</b> | <b>HCSSDF</b>   | <b>HCSSEL</b> | <b>HCSSHV</b> |
| <b>HCSSIO</b>                        | <b>HCSSNP</b> | <b>HCSSPF</b> | <b>HCSSPT</b> | <b>HCSSRC</b>   | <b>HCSSRS</b> | <b>HCSSRU</b> |
| <b>HCSSTA</b>                        | <b>HCSSUB</b> | <b>HCSSYD</b> | <b>HCSSYM</b> | <b>HCSSYP</b>   | HCSS5U        | <b>HCSTBS</b> |
| <b>HCSTCD</b>                        | <b>HCSTES</b> | <b>HCSTOD</b> | <b>HCSTPF</b> | <b>HCSTRA</b>   | <b>HCSTRC</b> | <b>HCSTRD</b> |
| <b>HCSTRM</b>                        | <b>HCSTRP</b> | <b>HCSTRR</b> | <b>HCSTRS</b> | <b>HCSTRT</b>   | <b>HCSTSA</b> | <b>HCSTSC</b> |
| <b>HCSTSD</b>                        | <b>HCSTSF</b> | <b>HCSTSG</b> | <b>HCSTSK</b> | <b>HCSTSM</b>   | <b>HCSTSO</b> | <b>HCSTSP</b> |
| <b>HCSTSS</b>                        | HCSTST        | <b>HCSTSV</b> | <b>HCSTSX</b> | <b>HCSUPPER</b> | <b>HCSVCI</b> | <b>HCSVDF</b> |
| <b>HCSVFI</b>                        | <b>HCSVFT</b> | <b>HCSVLF</b> | <b>HCSVMD</b> | <b>HCSVMF</b>   | <b>HCSVML</b> | <b>HCSVMT</b> |
| <b>HCSVMU</b><br>HCSX <sub>2</sub> C | <b>HCSVRG</b> | <b>HCSVRP</b> | <b>HCSVTE</b> | <b>HCSVUI</b>   | <b>HCSVUT</b> | <b>HCSXED</b> |

<span id="page-36-0"></span>*Figure 29 (Page 2 of 2). DVF OCO Modules*

### **C.4 CMS Object Code Only Modules**

The following CMS Object Code Only modules are ASSEMBLE source files.

*Figure 30. CMS OCO Assemble Modules*

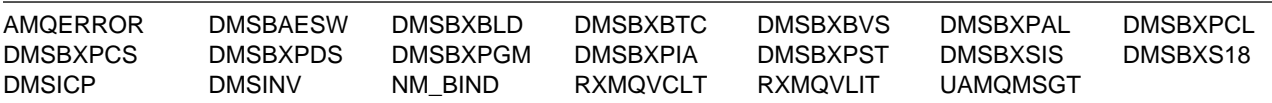

The following CMS Object Code Only modules are PL/X source files.

*Figure 31 (Page 1 of 4). CMS OCO PL/X Modules*

| AMQZASMA        | AMQZASM0        | AMQZASM1             | AMQZASM2        | AMQZASM3        | AMQZASM4        | AMQZASM5        |
|-----------------|-----------------|----------------------|-----------------|-----------------|-----------------|-----------------|
| AMQZASM6        | AMQZASM7        | AMQZASM8             | AMQZASM9        | DMSBAEC1        | DMSBAE.J1       | DMSBAEO1        |
| DMSBAET1        | DMSBAIE1        | DMSBAIE2             | DMSBAIS0        | DMSBAIX0        | DMSBAI00        | DMSBAXC1        |
| DMSBAXI1        | DMSBAXO1        | DMSBAXP1             | DMSBAXR1        | <b>DMSBAXSD</b> | DMSBAXS1        | DMSBAXS2        |
| <b>DMSBAXWD</b> | DMSBCC00        | <b>DMSBCILK</b>      | <b>DMSBCILS</b> | <b>DMSBCMEX</b> | <b>DMSBCOPC</b> | <b>DMSBCOPP</b> |
| <b>DMSBCOPS</b> | DMSBCPLS        | <b>DMSBKEIO</b>      | <b>DMSBKTIO</b> | DMSBLCLX        | DMSBLCL0        | DMSBLCL9        |
| DMSBLDRL        | <b>DMSBLINT</b> | <b>DMSBLMSG</b>      | <b>DMSBLPOF</b> | <b>DMSBLRLC</b> | DMSBLSV0        | DMSBXBD0        |
| <b>DMSBXMSG</b> | <b>DMSBXNUC</b> | <b>DMSBXPDE</b>      | <b>DMSBXPSC</b> | <b>DMSBXSHS</b> | DMSBXS1B        | DMSBXS13        |
| DMSBXS14        | DMSBXS28        | DMSBXS40             | DMSBXS63        | DMSBX1CH        | DMSBX1CL        | DMSBX1FT        |
| DMSBX1LN        | DMSBX1OP        | DMSBX1RF             | DMSBX1ST        | DMSBX1WR        | DMSBX2WX        | DMS.IMD         |
| <b>DMSJSD</b>   | <b>DMSRXR</b>   | <b>DMSZCTRC</b>      | <b>DMSZEDAT</b> | <b>DMSZEDCM</b> | <b>DMSZEDEX</b> | <b>DMSZEDEN</b> |
| <b>DMSZEDSK</b> | <b>DMSZFFHT</b> | <b>DMSZEFAI</b>      | <b>DMSZEGAI</b> | DMSZEGA2        | <b>DMSZEGHA</b> | <b>DMSZEGHC</b> |
| <b>DMSZEGHN</b> | DMSZEGHT        | DMSZEGH <sub>2</sub> | DMSZEGH3        | <b>DMSZEGNI</b> | <b>DMSZEGSN</b> | <b>DMSZEGSP</b> |
| <b>DMSZEOPN</b> | <b>DMSZERIN</b> | <b>DMSZERMO</b>      | <b>DMSZEROD</b> | <b>DMSZERQU</b> | <b>DMSZERSN</b> | <b>DMSZERSR</b> |
| <b>DMSZESHT</b> | DMSZESMT        | <b>DMSZESRT</b>      | <b>DMSZETRR</b> | <b>DMSZLOCK</b> | <b>DMSZPTON</b> | <b>DMSZSPRN</b> |

Appendix C. z/VM Object Code Only Modules **31**

| <b>DMSZUNLO</b> | DMS2AE        | DMS2CA | DMS2CB | DMS2CC | DMS2CD | DMS2CE        |
|-----------------|---------------|--------|--------|--------|--------|---------------|
| DMS2LA          | DMS2TA        | DMS2TB | DMS2TC | DMS2TD | DMS2TE | DMS2TF        |
| DMS2TG          | DMS2TR        | DMS2TX | DMS3AA | DMS3AB | DMS3AC | DMS3AD        |
| DMS3AE          | DMS3AF        | DMS3AG | DMS3AH | DMS3AI | DMS3AJ | DMS3AK        |
| DMS3AL          | DMS3AM        | DMS3AN | DMS3AO | DMS3AP | DMS3AQ | DMS3AR        |
| DMS3AS          | DMS3AT        | DMS3AU | DMS3AV | DMS3AW | DMS3AX | DMS3AY        |
| DMS3AZ          | DMS3BA        | DMS3BB | DMS3BC | DMS3BD | DMS3BE | DMS3BF        |
| DMS3BG          | DMS3BH        | DMS3BI | DMS3BJ | DMS3BK | DMS3BL | DMS3BM        |
| DMS3BN          | DMS3BO        | DMS3BP | DMS3BQ | DMS3BR | DMS3BS | DMS3BT        |
| DMS3BU          | DMS3BV        | DMS3BW | DMS3BX | DMS3BY | DMS3BZ | DMS3CA        |
| DMS3CB          | DMS3CC        | DMS3CD | DMS3CE | DMS3CF | DMS3CG | DMS3CH        |
| DMS3CI          | DMS3CJ        | DMS3CK | DMS3CL | DMS3CM | DMS3CN | DMS3CS        |
| DMS3CZ          | DMS3DA        | DMS3DB | DMS3DC | DMS3DD | DMS3DE | DMS3DF        |
| DMS3DW          | DMS3DX        | DMS3EZ | DMS3GL | DMS3GM | DMS3LA | DMS3LB        |
| DMS3LC          | DMS3LF        | DMS3MF | DMS3NA | DMS3NB | DMS3NC | DMS3ND        |
| DMS3NE          | DMS3NF        | DMS3N1 | DMS3N2 | DMS3N3 | DMS3N4 | DMS3N5        |
| DMS3N6          | DMS3N7        | DMS3N8 | DMS3N9 | DMS3OF | DMS3ON | DMS3OR        |
| DMS3RA          | DMS3RB        | DMS3RC | DMS3RD | DMS3RE | DMS3RF | DMS3RU        |
| DMS3RV          | DMS3RW        | DMS3SB | DMS3SC | DMS3SM | DMS3SN | DMS3SP        |
| DMS3SR          | <b>DMS3TA</b> | DMS3TB | DMS3TC | DMS3TD | DMS3TE | DMS3TF        |
| <b>DMS3TG</b>   | <b>DMS3TH</b> | DMS3TI | DMS3TO | DMS3TP | DMS3TQ | <b>DMS3TR</b> |
| DMS3UP          | DMS3VA        | DMS3VB | DMS3VC | DMS3VD | DMS3VE | DMS3WM        |
| DMS3WR          | DMS3XG        | DMS3XH | DMS3XL | DMS3XM | DMS3XP | DMS3XU        |
| DMS3XX          | DMS3XZ        | DMS4AA | DMS4AB | DMS4AC | DMS4AD | DMS4AE        |
| DMS4AF          | DMS4AG        | DMS4AH | DMS4AI | DMS4AJ | DMS4AK | DMS4AL        |
| DMS4AM          | DMS4AN        | DMS4AO | DMS4AP | DMS4AQ | DMS4AR | DMS4AS        |
| DMS4AT          | DMS4AU        | DMS4AV | DMS4AW | DMS4AX | DMS4AY | DMS4AZ        |
| DMS4BA          | DMS4BB        | DMS4BC | DMS4BD | DMS4BE | DMS4BF | DMS4BG        |
| DMS4BH          | DMS4BI        | DMS4BJ | DMS4BK | DMS4BL | DMS4BM | DMS4BN        |
| DMS4BO          | DMS4BP        | DMS4BQ | DMS4BR | DMS4BS | DMS4BT | DMS4BU        |
| DMS4BV          | DMS4BW        | DMS4BX | DMS4BY | DMS4CI | DMS4CJ | DMS4CK        |
| DMS4CL          | DMS4CN        | DMS4DB | DMS4DC | DMS4DD | DMS4DE | DMS4DF        |
| DMS4DH          | DMS4DI        | DMS4DJ | DMS4DK | DMS4DL | DMS4DM | DMS4DN        |
| DMS4DO          | DMS4DP        | DMS4DQ | DMS4DR | DMS4DS | DMS4DT | DMS4DU        |
| DMS4DV          | DMS4DW        | DMS4DX | DMS4DY | DMS4DZ | DMS4EA | DMS4EB        |
| DMS4EC          | DMS4ED        | DMS4EE | DMS4EF | DMS4EG | DMS4EH | DMS4EX        |
| DMS4EY          | DMS4EZ        | DMS4FA | DMS4FB | DMS4FD | DMS4FE | DMS4FG        |
| DMS4FH          | DMS4FI        | DMS4FJ | DMS4FK | DMS4FL | DMS4FM | DMS4FO        |
| DMS4FP          | DMS4FR        | DMS4GA | DMS4GB | DMS4GD | DMS4GE | DMS4GH        |
| DMS4GI          | DMS4GJ        | DMS4GK | DMS4GL | DMS4GM | DMS4GN | DMS4GO        |
| DMS4GP          | DMS4GQ        | DMS4GR | DMS4GS | DMS4GT | DMS4GW | DMS4GY        |
| DMS4GZ          | DMS4HA        | DMS4HC | DMS4HZ | DMS4JA | DMS4JB | DMS4JC        |
| DMS4JD          | DMS4JE        | DMS4JF | DMS4JG | DMS4JH | DMS4JI | DMS4JJ        |
| DMS4JK          | DMS4JL        | DMS4JS | DMS4KA | DMS4KB | DMS4KC | DMS4KD        |
| DMS4KE          | DMS4KF        | DMS4KH | DMS4KI | DMS4KJ | DMS4KK | DMS4KM        |
| DMS4KO          | DMS4KP        | DMS4KR | DMS4LA | DMS4LB | DMS4LC | DMS4LD        |
| DMS4LE          | DMS4LF        | DMS4LG | DMS4LH | DMS4LI | DMS4LJ | DMS4LK        |
| DMS4LL          | DMS4LM        | DMS4LN | DMS4LO | DMS4LP | DMS4LQ | DMS4LR        |
| DMS4LS          | DMS4LT        | DMS4LU | DMS4LV | DMS4LW | DMS4LX | DMS4LY        |
|                 |               |        |        |        |        |               |

*Figure 31 (Page 2 of 4). CMS OCO PL/X Modules*

**32** z/VM Program Directory

| DMS4NA        | DMS4NB        | DMS4NC        | DMS4ND        | DMS4NE        | DMS4NF        | DMS4NG        |
|---------------|---------------|---------------|---------------|---------------|---------------|---------------|
| DMS4NH        | DMS4NI        | DMS4NJ        | DMS4NK        | DMS4NL        | DMS4NM        | DMS4NO        |
| DMS4NP        | DMS4NQ        | DMS4NR        | DMS4NS        | DMS4NT        | DMS4NU        | DMS4NV        |
| DMS4NW        | DMS4NX        | DMS4ON        | DMS4OP        | DMS4OQ        | DMS4OR        | DMS4OS        |
| DMS4OT        | DMS4OU        | DMS4PA        | DMS4PB        | DMS4PC        | DMS4PD        | DMS4PF        |
| DMS4PG        | DMS4PI        | DMS4QA        | DMS4QB        | DMS4QC        | DMS4QD        | DMS4QE        |
| DMS4QF        | DMS4QG        | DMS4QH        | DMS4QJ        | DMS4QK        | DMS4QL        | DMS4QM        |
| DMS4QN        | DMS4QO        | DMS4QP        | DMS4QQ        | DMS4QR        | DMS4QS        | DMS4QX        |
| DMS4QY        | DMS4QZ        | DMS4RA        | DMS4RB        | DMS4RC        | DMS4RD        | DMS4RE        |
| DMS4RF        | DMS4RG        | DMS4RH        | DMS4RI        | DMS4RJ        | DMS4RL        | DMS4RM        |
| DMS4RN        | DMS4RX        | DMS4RY        | DMS4RZ        | DMS4SB        | DMS4SR        | DMS4SS        |
| DMS4SU        | DMS4UA        | DMS4UB        | DMS4UE        | DMS5AA        | DMS5BA        | DMS5BB        |
| DMS5BC        | DMS5BD        | DMS5BE        | DMS5BF        | DMS5BG        | DMS5BH        | DMS5BI        |
| DMS5BJ        | DMS5BK        | DMS5BM        | DMS5BT        | DMS5CA        | DMS5CB        | DMS5CC        |
| DMS5CD        | DMS5CE        | DMS5CF        | DMS5CP        | DMS5CS        | DMS5CV        | DMS5CX        |
| DMS5DA        | DMS5DB        | DMS5DC        | DMS5DD        | DMS5DE        | DMS5DF        | DMS5DG        |
| DMS5DH        | DMS5DI        | DMS5DK        | DMS5DS        | DMS5DT        | DMS5DU        | DMS5FA        |
| DMS5FB        | DMS5FC        | DMS5FD        | DMS5FE        | DMS5FF        | DMS5GA        | DMS5GB        |
| DMS5GC        | DMS5GD        | DMS5GM        | DMS5GN        | DMS5GO        | DMS5GR        | DMS5HA        |
| DMS5HB        | DMS5HC        | DMS5HE        | DMS5IA        | DMS5IB        | DMS5IC        | DMS5ID        |
| DMS5IE        | DMS5IF        | DMS5IG        | DMS5IL        | DMS5IN        | DMS5IP        | DMS5JE        |
| DMS5MA        | DMS5MB        | DMS5MT        | DMS5MU        | DMS5MV        | DMS5NA        | DMS5NB        |
| DMS5NC        | DMS5ND        | DMS5NE        | DMS5NF        | DMS5PQ        | DMS5PR        | DMS5PS        |
| DMS5PT        | DMS5PW        | DMS5PX        | DMS5PY        | DMS5PZ        | DMS5QA        | DMS5QB        |
|               |               |               |               |               |               |               |
| DMS5QE        | DMS5SB        | DMS5SC        | DMS5SD        | DMS5SE        | DMS5SF        | DMS5SH        |
| DMS5SI        | DMS6LA        | DMS6LB        | DMS6LC        | DMS6LD        | DMS6LE        | DMS6LF        |
| DMS6LG        | DMS6LH        | DMS6LI        | DMS6LJ        | DMS6LK        | DMS6LL        | DMS6LM        |
| DMS6LN        | DMS6LO        | DMS6LP        | DMS6LQ        | DMS6SA        | DMS6SB        | DMS6SC        |
| DMS6SD        | DMS6SE        | DMS6SF        | DMS6SG        | DMS6SH        | DMS6SI        | DMS6SJ        |
| DMS6SK        | DMS6SL        | DMS6SM        | DMS6SN        | DMS6SO        | DMS6SP        | DMS6SQ        |
| DMS6SR        | DMS6SS        | DMS6ST        | DMS6SU        | DMS6SV        | DMS7AA        | DMS7AB        |
| DMS7AC        | DMS7AD        | DMS7AE        | DMS7AF        | DMS7AG        | DMS7AH        | <b>DMS7AI</b> |
| DMS7AJ        | DMS7AK        | DMS7AL        | DMS7AM        | DMS7AN        | DMS7AO        | DMS7AP        |
| DMS7AQ        | DMS7AS        | DMS7AT        | DMS7AU        | DMS7AV        | DMS7AW        | DMS7AX        |
| DMS7BA        | DMS7BB        | DMS7BC        | DMS7BD        | DMS7BE        | DMS7BI        | DMS7BJ        |
| DMS7BK        | DMS7BR        | DMS7BS        | DMS7BX        | DMS7BY        | DMS7CC        | DMS7CD        |
| DMS7CE        | <b>DMS7CF</b> | DMS7CG        | DMS7CH        | <b>DMS7CI</b> | DMS7CL        | <b>DMS7CP</b> |
| <b>DMS7CR</b> | DMS7CS        | DMS7CT        | DMS7CU        | <b>DMS7CW</b> | DMS7CX        | DMS7CY        |
| DMS7CZ        | DMS7DA        | DMS7DB        | DMS7DC        | DMS7DD        | DMS7DE        | DMS7DF        |
| DMS7DG        | DMS7DH        | <b>DMS7DI</b> | <b>DMS7LF</b> | DMS7MC        | DMS7MF        | DMS7NH        |
| DMS7RA        | <b>DMS7RB</b> | DMS7RC        | DMS7RD        | DMS7RE        | <b>DMS7SI</b> | DMS7SM        |
| <b>DMS7TA</b> | DMS7TC        | DMS7TD        | <b>DMS7TE</b> | <b>DMS7TF</b> | <b>DMS7TG</b> | <b>DMS7TI</b> |
| DMS7TJ        | <b>DMS7TN</b> | <b>DMS7TP</b> | <b>DMS7TQ</b> | <b>DMS7TR</b> | DMS7TS        | <b>DMS7TU</b> |
| <b>DMS7TV</b> | <b>DMS7TW</b> | DMS7TX        | <b>DMS7TY</b> | DMS7TZ        | DMS7VC        | DMS7WC        |
| DMS7WU        | DMS8BA        | DMS8BB        | DMS8BC        | DMS8BD        | DMS8BE        | DMS8BF        |
| DMS8BG        | DMS8BH        | DMS8BI        | DMS8BJ        | DMS8BK        | DMS8BL        | DMS8BM        |
| DMS8BN        | DMS8BO        | DMS8BP        | DMS8BQ        | DMS8BR        | DMS8BS        | DMS8BT        |
| DMS8BU        | DMS8BV        | DMS8BW        | DMS8BX        | DMS8BY        | DMS8BZ        | DMS8CC        |
| DMS8CE        | DMS8CF        | DMS8CG        | DMS8CH        | DMS8CI        | DMS8CJ        | DMS8CL        |

*Figure 31 (Page 3 of 4). CMS OCO PL/X Modules*

*Figure 31 (Page 4 of 4). CMS OCO PL/X Modules*

| DMS8CR   | <b>DMS8CS</b>   | DMS8CU          | <b>DMS8CW</b> | <b>DMS8CX</b>   | <b>DMS8CY</b>   | DMS8CZ          |
|----------|-----------------|-----------------|---------------|-----------------|-----------------|-----------------|
| DMS8C1   | DMS8C2          | DMS8C3          | DMS8C4        | DMS8DA          | DMS8DB          | DMS8DC          |
| DMS8DD   | <b>DMS8DE</b>   | <b>DMS8FX</b>   | DMS8GC        | DMS8GD.         | DMS8GG          | <b>DMS8GM</b>   |
| DMS8GZ   | DMS8G9          | DMS8LI          | DMS8LM        | DMS8LS          | DMS8LU          | DMS8LX          |
| DMS8LY   | DMS8LZ          | DMS8L1          | DMS8L2        | DMS8L3          | DMS8L4          | DMS8L5          |
| DMS8L6   | DMS8L7          | DMS8L8          | <b>DMS8OV</b> | DMS8VU          | <b>IEWBODEF</b> | <b>RXMOVBAK</b> |
| RXMOVBDL | RXMOVBGO        | RXMOVBMD        | RXMOVBOD      | <b>RXMOVBPO</b> | RXMOVBRO        | RXMOVBXH        |
| RXMOVEPA | <b>RXMOVEVT</b> | <b>RXMOVGET</b> | RXMOVHXT      | <b>RXMOVINO</b> | <b>RXMOVMGO</b> | RXMOVMMD        |
| RXMOVMOD | <b>RXMOVMPO</b> | RXMOVPUT        | RXMOVOSI      | <b>RXMOVSET</b> | <b>RXMOVSYC</b> | RXMOVTMM        |

The following CMS Object Code Only modules are C source files.

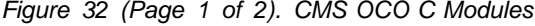

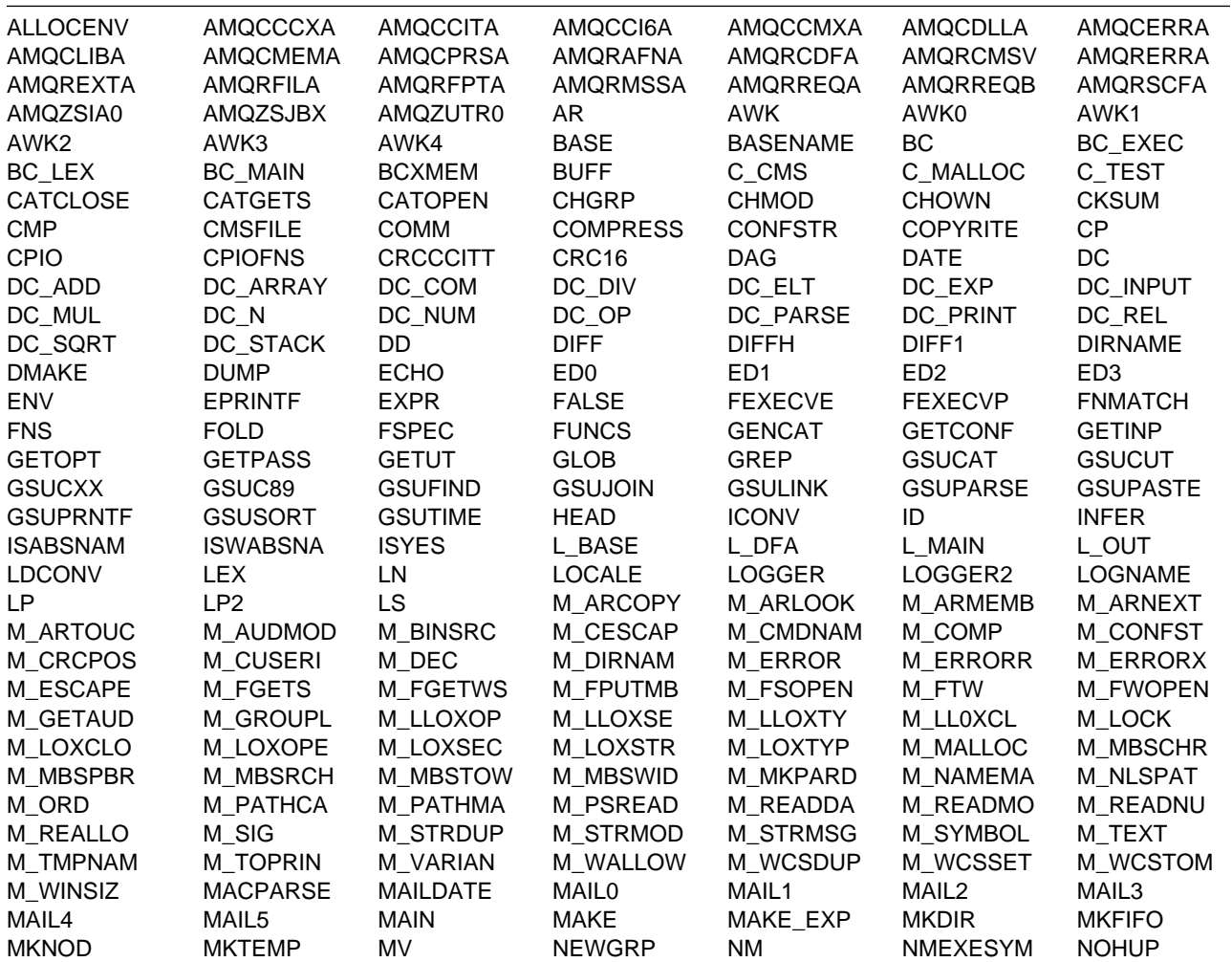

**34** z/VM Program Directory

| OD.<br><b>PORT</b> | <b>PATH</b><br>PR. | <b>PATHCHK</b><br>PS. | <b>PAX</b><br><b>PUTENV</b> | <b>PAXFNS</b><br><b>PWD</b> | <b>PERCENT</b><br>QUIT | <b>POPEN</b><br><b>REG</b> |
|--------------------|--------------------|-----------------------|-----------------------------|-----------------------------|------------------------|----------------------------|
| <b>REGCOMP</b>     | <b>REGDOSBA</b>    | <b>REGDOSUB</b>       | <b>REGERROR</b>             | <b>REGEX</b>                | <b>REGEXEC</b>         | RM.                        |
| <b>RMDIR</b>       | <b>RULES</b>       | <b>RULETAB</b>        | <b>RULPARSE</b>             | SED <sub>0</sub>            | SED <sub>1</sub>       | SED <sub>2</sub>           |
| <b>SH</b>          | SHBLTIN            | <b>SHBUF</b>          | <b>SHDATE</b>               | <b>SHFORK</b>               | <b>SHMVS</b>           | <b>SHSTAT</b>              |
| SH <sub>1</sub>    | SH <sub>2</sub>    | SH <sub>3</sub>       | SH4                         | SH <sub>5</sub>             | SH <sub>6</sub>        | SH7                        |
| SH <sub>8</sub>    | SH <sub>9</sub>    | <b>SLEEP</b>          | <b>SNASTUBS</b>             | <b>SSIGNAL</b>              | <b>STAT</b>            | <b>STRBTOK</b>             |
| <b>STRDSTR</b>     | <b>STRDUP</b>      | <b>STRING</b>         | <b>STRIP</b>                | <b>STRSAN</b>               | <b>STRTOCOL</b>        | STTY                       |
| <b>STUBS</b>       | SU                 | <b>SUFFIX</b>         | <b>SWAB</b>                 | SWAW                        | <b>SYM</b>             | <b>SYSINTF</b>             |
| <b>SYSTEM</b>      | TAIL               | TAR.                  | <b>TARFNS</b>               | TEE.                        | <b>TEMPNAM</b>         | <b>TOUCH</b>               |
| TR.                | TRUE               | <b>TSMAIL</b>         | TTY                         | <b>ULIMIT</b>               | <b>UNAME</b>           | <b>UNCOMPRE</b>            |
| <b>UNIQ</b>        | <b>UPDATE</b>      | <b>VAR</b>            | WC.                         | <b>WORDEXP</b>              | <b>XARGS</b>           | XMEM                       |
| Y_CLOSE            | Y_CONF             | Y_COPYP               | Y_ECHO                      | Y EPRED                     | Y_ERROR                | Y EXTERN                   |
| Y_GOTO             | Y_GRAM             | Y INIT                | Y_ITEM                      | Y LALIST                    | Y LALR                 | Y LEX                      |
| Y_LLIST            | Y MAIN             | Y MEM                 | Y NEWR                      | Y NEWSYM                    | Y NULL                 | Y PRED                     |
| Y PUTD             | Y SET              | Y SETI                | Y SETP                      | Y SGEN                      | Y SIG                  | Y SQUEEZ                   |
| Y STATE            | Y TAB              | Y TGEN                | Y TOPT                      | Y TWRITE                    | Y USELES               | Y WRAPUP                   |
| <b>YYCOMMNT</b>    | YYERROR            | <b>YYMAIN</b>         | YYMAPCH                     | YYWRAP                      |                        |                            |

<span id="page-40-0"></span>*Figure 32 (Page 2 of 2). CMS OCO C Modules*

### **C.5 VM/REXX Object Code Only Modules**

There are no OCO modules for VM/REXX in z/VM version 5 release 2 base.

### **C.6 GCS Object Code Only Modules**

There are no OCO modules for GCS in z/VM version 5 release 2 base.

### **C.7 TSAF Object Code Only Modules**

There are no OCO modules for TSAF in z/VM version 5 release 2 base.

### **C.8 AVS Object Code Only Modules**

The following AVS Object Code Only modules are PL/X source files.

| AGWACF | AGWACS | AGWACT  | AGWCMC | AGWCMD | AGWCMF | AGWCMH |
|--------|--------|---------|--------|--------|--------|--------|
| AGWCMJ | AGWCMO | AGWCTR  | AGWDGW | AGWDSP | AGWEOT | AGWFAS |
| AGWGAB | AGWGGW | AGWGMD  | AGWGSP | AGWIIS | AGWINI | AGWIOM |
| AGWIUE | AGWMGM | AGWOLM. | AGWPGT | AGWSET | AGWTIM | AGWTRM |

*Figure 33 (Page 1 of 2). AVS OCO PL/X Modules*

<span id="page-41-0"></span>*Figure 33 (Page 2 of 2). AVS OCO PL/X Modules*

| <b>AGWTRS</b> | <b>AGWUSM</b> | <b>AGWVAF</b> | <b>AGWVBC</b> | <b>AGWVCB</b> | AGWVCC          | AGWVCP |
|---------------|---------------|---------------|---------------|---------------|-----------------|--------|
| AGWVDA        | <b>AGWVFD</b> | AGWVGB        | AGWVIP        | AGWVMC        | AGWVMF          | AGWVMF |
| AGWVMP        | AGWVMR        | <b>AGWVMS</b> | <b>AGWVMX</b> | AGWVMY        | <b>AGWVPS</b>   | AGWVRA |
| AGWVRC        | AGWVRM        | <b>AGWVRS</b> | AGWVRT        | AGWVRX        | AGWVTA          | AGWVTB |
| <b>AGWVTC</b> | AGWVTD        | AGWVTE        | AGWVTF        | AGWVTP        | <b>AGWVTS</b>   | AGWVTT |
| <b>AGWVTX</b> | <b>AGWZAM</b> | AGWZCV        | AGWZDS        | <b>AGWZEN</b> | <b>AGWZEX</b>   | AGWZGC |
| AGWZGW        | AGWZMA        | <b>AGWZMN</b> | <b>AGWZMO</b> | <b>AGWZRS</b> | AGWZSG          | AGWZTD |
| AGWZTE        | <b>AGWZTF</b> | <b>AGWZTO</b> | <b>AGWZTR</b> | <b>AGWZTS</b> | <b>CSIYTXEB</b> |        |
|               |               |               |               |               |                 |        |

## **C.9 Language Environment Object Code Only Modules**

All of Language Environment is Object Code Only, except for the supplied sample files.

### <span id="page-42-0"></span>**Notices**

This information was developed for products and services offered in U.S.A. IBM may not offer the products, services, or features discussed in this document in other countries. Consult your local IBM representative for information on the products and services currently available in your area. Any reference to an IBM product, program, or service is not intended to state or imply that only that IBM product, program, or service may be used. Any functionally equivalent product, program, or service that does not infringe any IBM intellectual property right may be used instead. However, it is the user's responsibility to evaluate and verify the operation of any non-IBM product, program, or service.

IBM may have patents or pending patent applications covering subject matter described in this document. The furnishing of this document does not give you any license to these patents. You can send license inquiries, in writing, to:

IBM Director of Licensing IBM Corporation North Castle Drive Armonk, NY 10504-1785 U.S.A.

For license inquiries regarding double-byte (DBCS) information, contact the IBM Intellectual Property Department in your country or send inquiries, in writing, to:

IBM World Trade Asia Corporation Licensing 2-31 Roppongi 3-chome, Minato-ku Tokyo 106-0032, Japan

**The following paragraph does not apply to the United Kingdom or any other country where such provisions are inconsistent with local law:** INTERNATIONAL BUSINESS MACHINES CORPORATION PROVIDES THIS PUBLICATION "AS IS" WITHOUT WARRANTY OF ANY KIND, EITHER EXPRESS OR IMPLIED, INCLUDING, BUT NOT LIMITED TO, THE IMPLIED WARRANTIES OF NON-INFRINGEMENT, MERCHANTABILITY OR FITNESS FOR A PARTICULAR PURPOSE. Some states do not allow disclaimer of express or implied

warranties in certain transactions, therefore, this statement may not apply to you.

This information could include technical inaccuracies or typographical errors. Changes are periodically made to the information herein; these changes will be incorporated in new editions of the publication. IBM may make improvements and/or changes to the product(s) and/or the program(s) described in this publication at any time without notice.

Any references in this information to non-IBM Web sites are provided for convenience only and do not in any manner serve as an endorsement of those Web sites. The materials at those Web sites are not part of the materials for this IBM product and use of those Web sites is at your own risk.

IBM may use or distribute any of the information you supply in any way it believes appropriate without incurring any obligation to you.

Licensees of this program who wish to have information about it for the purpose of enabling: (i) the exchange of information between independently created programs and other programs (including this one) and (ii) the mutual use of the information which has been exchanged, should contact:

IBM Corporation Mail Station P300 2455 South Road Poughkeepsie, NY 12601-5400 U.S.A. Attn: Information Request

Such information may be available, subject to appropriate terms and conditions, including in some cases, payment of a fee.

The licensed program described in this document and all licensed material available for it are provided by IBM under terms of the IBM Customer Agreement, IBM International Program License Agreement or any equivalent agreement between us.

Any performance data contained herein was determined in a controlled environment. Therefore, the results obtained in other operating environments may vary

<span id="page-43-0"></span>significantly. Some measurements may have been made on development-level systems and there is no guarantee that these measurements will be the same on generally available systems. Furthermore, some measurement may have been estimated through extrapolation. Actual results may vary. Users of this document should verify the applicable data for their specific environment.

Information concerning non-IBM products was obtained from the suppliers of those products, their published announcements or other publicly available sources. IBM has not tested those products and cannot confirm the accuracy of performance, compatibility or any other claims related to non-IBM products. Questions on the capabilities on non-IBM products should be addressed to the suppliers of those products.

All statements regarding IBM's future direction or intent are subject to change or withdrawal without notice, and represent goals and objectives only.

This information may contain examples of data and reports used in daily business operations. To illustrate them as completely as possible, the examples include the names of individuals, companies, brands, and products. All of these names are fictitious and any similarity to the names and addresses used by an actual business enterprise is entirely coincidental.

#### COPYRIGHT LICENSE:

This information may contain sample application programs in source language, which illustrates programming techniques on various operating platforms. You may copy, modify, and distribute these sample

programs in any form without payment to IBM, for the purposes of developing, using, marketing or distributing application programs conforming to IBM application programming interfaces. These examples have not been thoroughly tested under all conditions. IBM, therefore, cannot guarantee or imply reliability, serviceability, or function of these programs.

### **Trademarks**

The following terms are trademarks of International Business Machines Corporation in the United States, or other countries, or both:

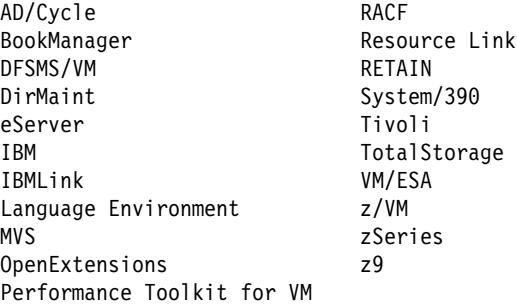

Linux is a trademark of Linus Torvalds in the United States, other countries, or both.

Microsoft, Windows, Windows NT, and the Windows logo are registered trademarks or trademarks of Microsoft Corporation in the United States, other countries, or both

Other company, product, and service names may be trademarks or service marks of others.

## <span id="page-44-0"></span>**Reader's Comments**

#### **z/VM version 5 release 2**

You may use this form to comment about this document, its organization, or subject matter with the understanding that IBM may use or distribute whatever information you supply in any way it believes appropriate without incurring any obligation to you. You can also comment about this document by doing a feedback off of the z/VM Home page

#### **www.**ibm.com/eserver/zseries/zvm/

For each of the topics below please indicate your satisfaction level by circling your choice from the rating scale. If a statement does not apply, please circle N.

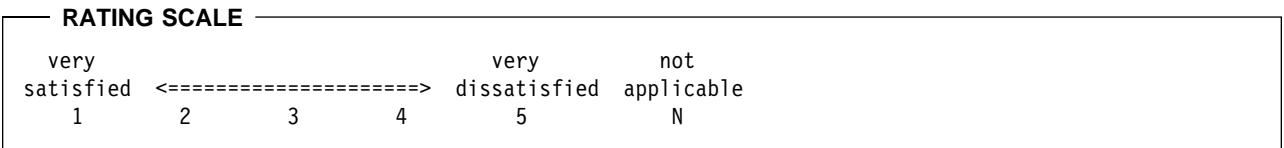

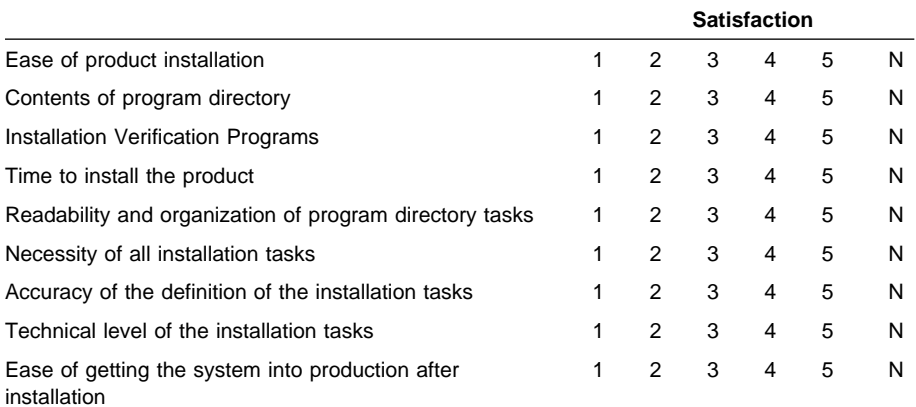

If this product was ordered as part of a package, what type of package was ordered?

System Delivery Offering (SDO)

Other - Please specify type: . . . . . . . . . . . . . . . . .

Is this the first time your organization has installed this product?

- Yes No
- 

Were the people who did the installation experienced with the installation of VM products?

Yes

No

If yes, how many years? \_\_

If you have any comments to make about your ratings above, or any other aspect of the product installation, please list them below:

Please provide the following contact information:

Name and Job Title

**Organization** 

Address

Telephone

Thank you for your participation.

Please send the completed form to (or give to your IBM representative who will forward it to the z/VM Development group):

International Business Machines Corporation Department G32, Building 250-2K011 1701 North Street Endicott, New York 13760

ATTN: z/VM Quality Feedback

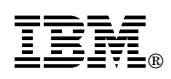

Printed in U.S.A.

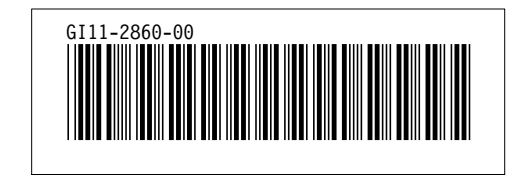